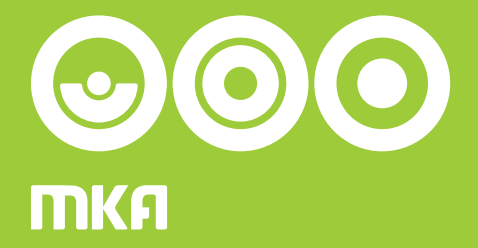

# System Identyfikacji Wizualnej Małopolskiej Karty Aglomeracyjnej

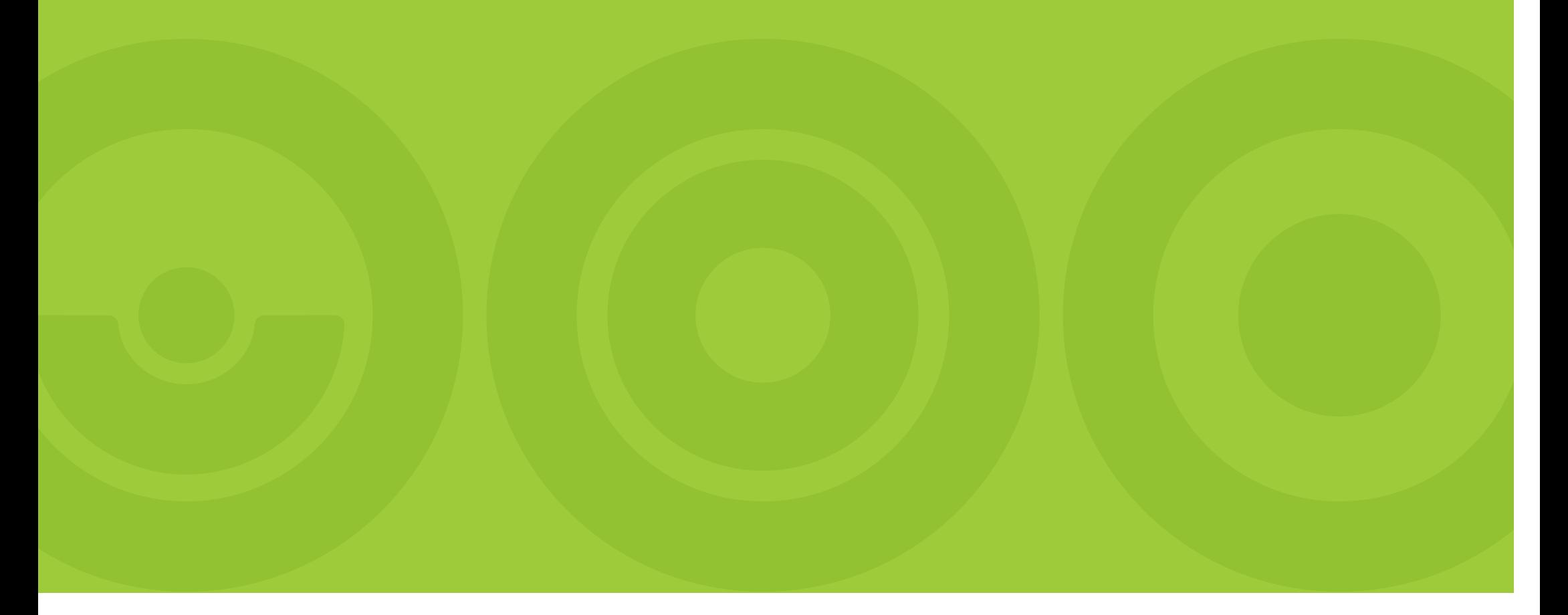

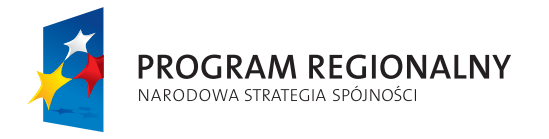

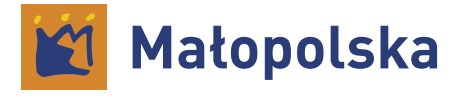

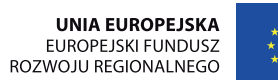

Projekt współfinansowany przez Unię Europejską z europejskiego funduszu Rozwoju Regionalnego w ramach Regionalnego Programu Operacyjnego Województwa Małopolskiego w latach 2007-2013

### **ZIELONATRASA**

## Spis treści

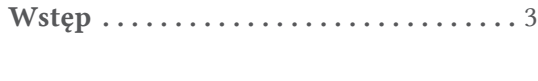

#### Księga znaku

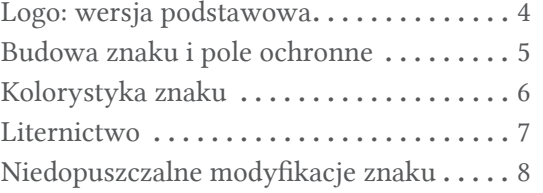

#### Użytkowanie znaku

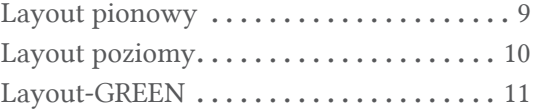

#### Druki

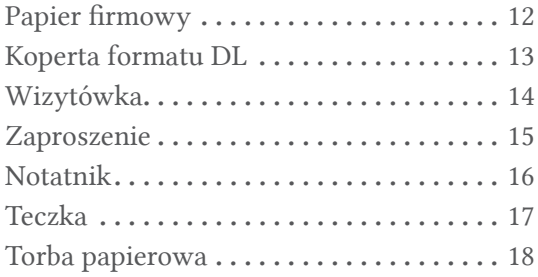

#### Materiały promocyjne

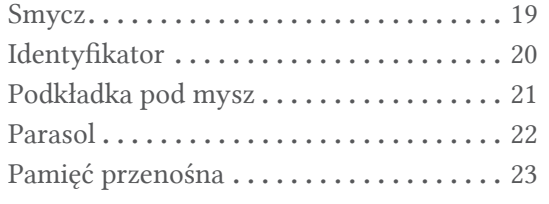

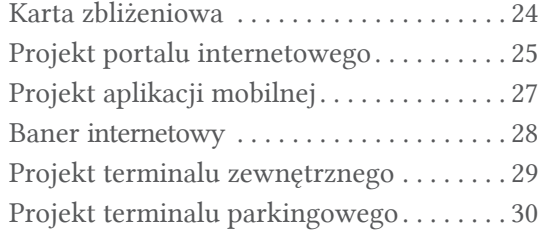

Współistnienie z logo Małopolski . . . . . . 31

Zintegrowanie komunikacyjne transportu publicznego i indywidualnego.

Logotyp przedstawia symbole kół: pociągu, autobusu, auta osobowego – każdy z elementów jest przemyślany, każdy odegrywa swoją rolę. Symboliczne skojarzenie z tematem. Szybkie do zapamiętania. Jednolity prosty model znaku (koło, powtarzalność kształtów) tworzy spójny obraz, który można łatwo zapamiętać.

Zieleń jako skojarzenia eko-podróży. Kolor zielony przekazuje ważną informację o aspekcie ekologicznym przedsięwzięcia. Ma za zadanie zwrócić uwagę i budować społeczną postawę propagowania wartości dbania o środowisko. Integruje lokalną społeczność.

Logo ZIELONA TRASA realizuje wyznaczone zadania i standardy. Zespala w sobie informację o systemie Małopolskiej Karty Aglomeracyjnej, posiada prosty przekaz graficzny, jest proekologiczne.

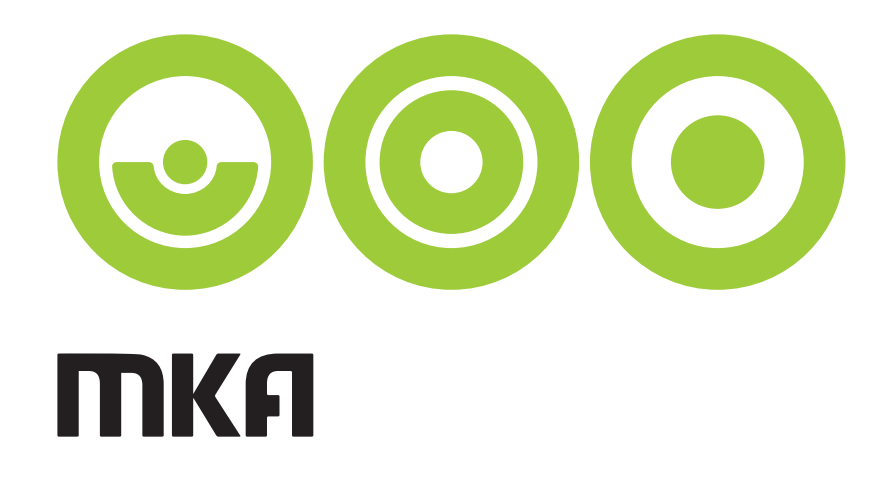

### WERSJA PODSTAWOWA

W wersji podstawowej logo składa się z sygnetu – znaku graficznego oraz skrótu "MKA" umieszczonego pod znakiem.

Logo może występować w wersji uzupełniającej, gdzie jest pełny napis "Małopolska Karta Aglomeracyjna".

W materiałach graficznych sygnet może występować samodzielnie jako element dekoracyjny ale nie jako logo.

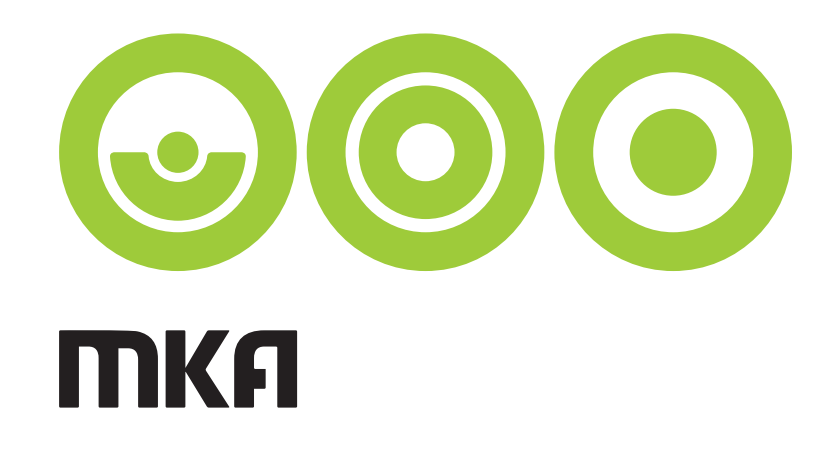

wersja podstawowa

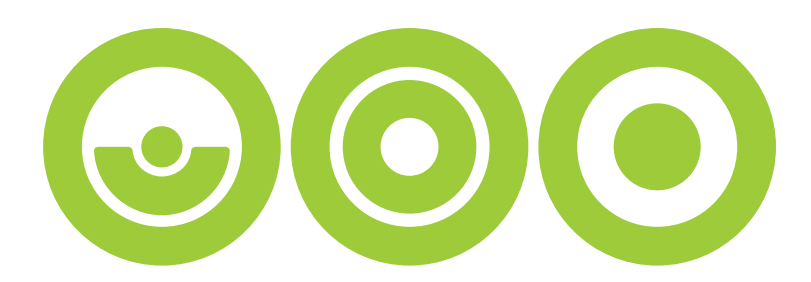

## małopolska karta aglomeracyjna

wersja uzupełniająca

### budowa znaku i pole ochronn e

Do wyznaczenia pola ochronnego służy moduł konstrukcyjny o rozmiarze "a". Minimalne pole ochronne znaku wynosi dwukrotność (2xa) równe wartości grubości okręgów.

Minimalna wielkość logo w wersji podstawowej – 15 mm w poziomie:

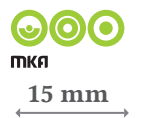

Minimalna wielkość logo w wersji uzupełniającej – 22 mm w poziomie:

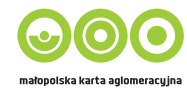

22 mm

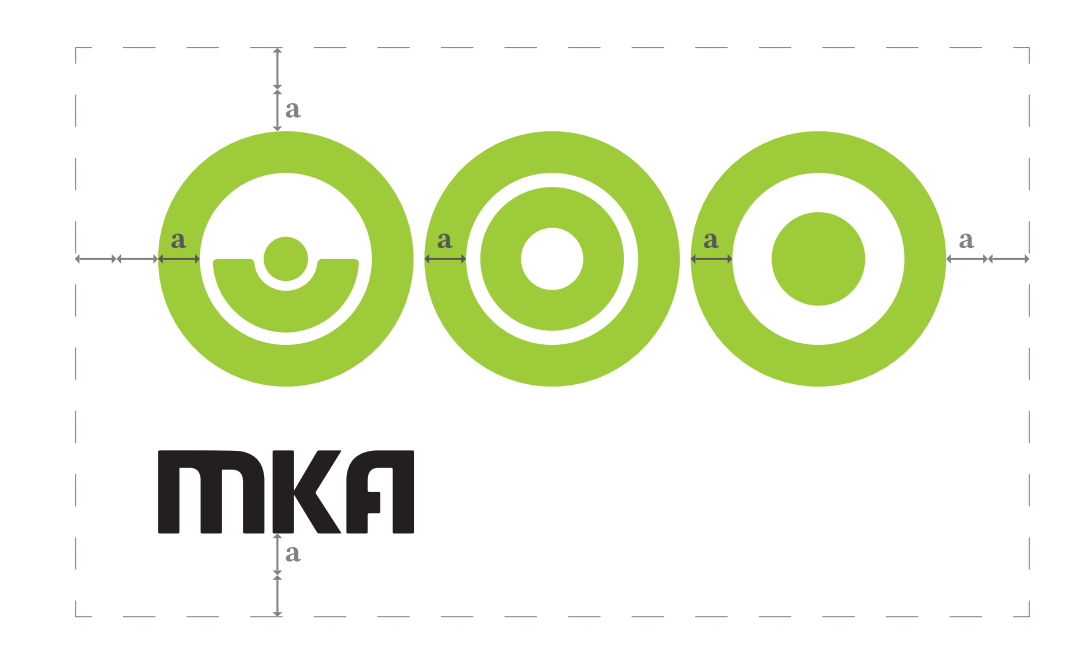

### KOLORYSTYKA ZNAKU

Kolory logo według wartości palety kolorów:

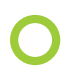

CMYK: C:43 M: Y:100 K:0 RGB: R:169 G:197 B:0 Panton: PANTONE 375 C

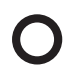

CMYK: C:0 M:0 Y:0 K:100 RGB: R:0 G:0 B:0 Panton: PANTONE Process Black C

Warianty przydatne, które mogą być wykorzystywane w różnych sytuacjach, na różnych podłożach i przy użyciu różnych metod produkcji.

Logo może występować:

- w kolorze czarnym (a),
- szarościach: 40% K (b),
- w kolorze białym (c)
- w kolorze srebrnym (d).

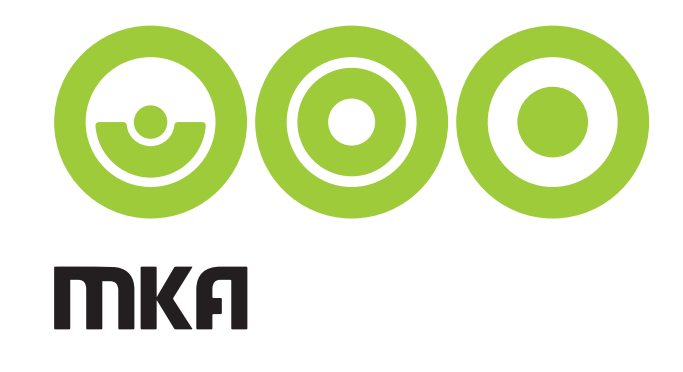

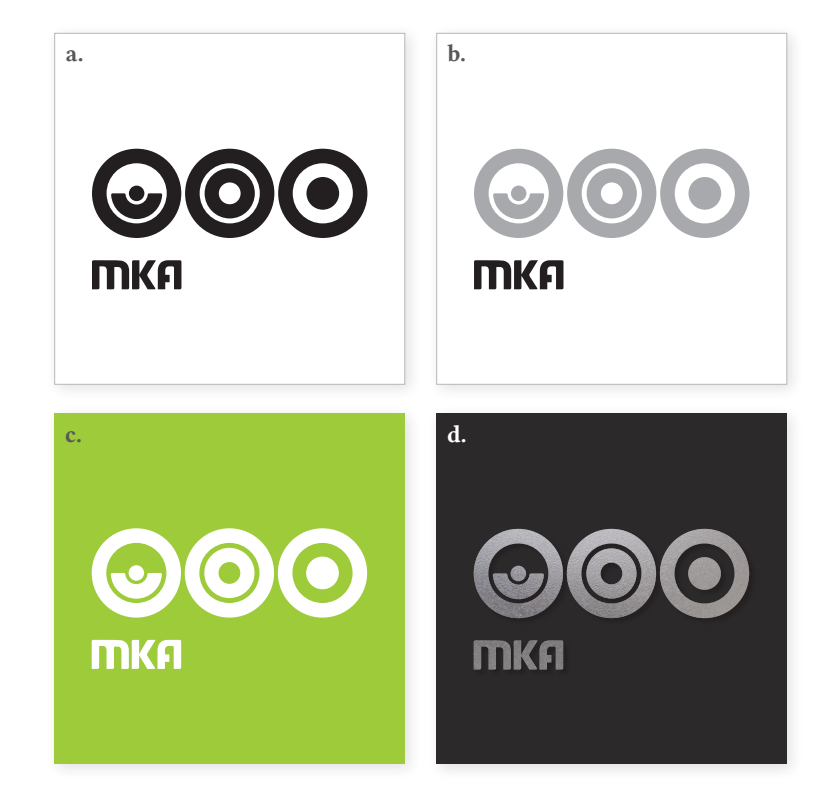

#### LITERNICTWO ZNAKU

Logo w wersji podstawowej jest znakiem graficznym.

Logo w wersji z pełną nazwą: "Małopolska Karta Aglomeracyjna" stworzono w oparciu o font Dyno.

**Dyno** abcdefghijklmnoópqrstuwxyz abcdefghijklnopqrstuwxyz

### LITERNICTWO szaty graficznej

Zastosowanym w layoucie krojem pisma jest krój Linux Libertine Regular z rodziny Linux Libertine. Linux Libertine aąbcćdeęfghijklłmnńoópqrsśtuwxyzżź aąbcćdeęfghijklłmnńoópqrsśtuwxyzżź

Zastosowanym w haśle: "ekopodróżowanie" krojem pisma jest krój Daniel.

Daniel

abcdefghijklmnoópqrstuwxyz abcdefghijklnopqrstuwxyz

#### niedopuszczalne MODYFIKACJE ZNAKU

#### Nie dopuszcza się:

- nieproporcjonalnego skalowania znaku,
- zmian kolorystyki znaku, logotypu,
- jakiekolwiek zmiany kształtu i proporcji.
- umieszczania znaku na tle utrudniającym jego czytelność.

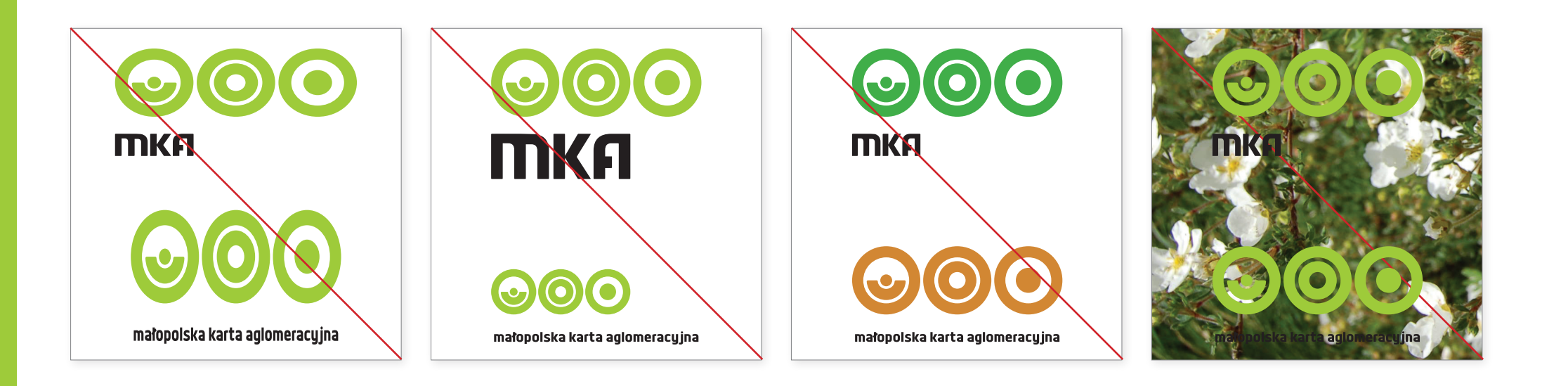

## UŻYTKOWANIE ZNAKU

Proponowane zastosowania logo w layoucie pionowym: format DL i A4.

Dopuszczalne jest umieszczenie logo w połowie szerokości strony, jeżeli kompozycja całego materiału tego wymaga.

Dopuszczalne jest umieszczenie logo w połowie wysokości strony, jeżeli kompozycja całego materiału tego wymaga.

Dopuszczalne jest umieszczenie logo od lewej krawędzi strony, jeżeli kompozycja całego materiału tego wymaga.

Dopuszczalne jest umieszczenie logo na środku strony, jeżeli kompozycja całego materiału tego wymaga.

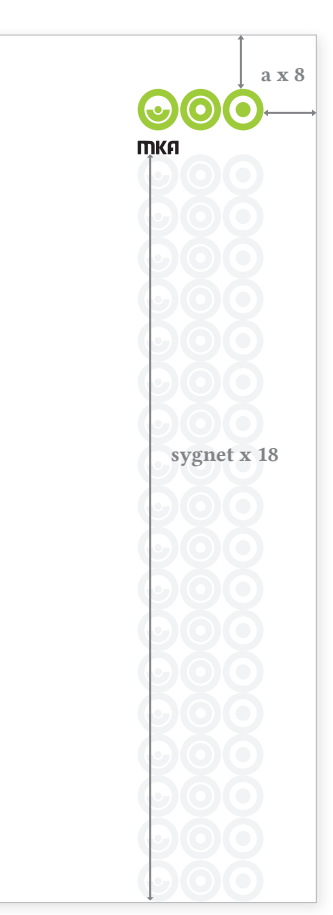

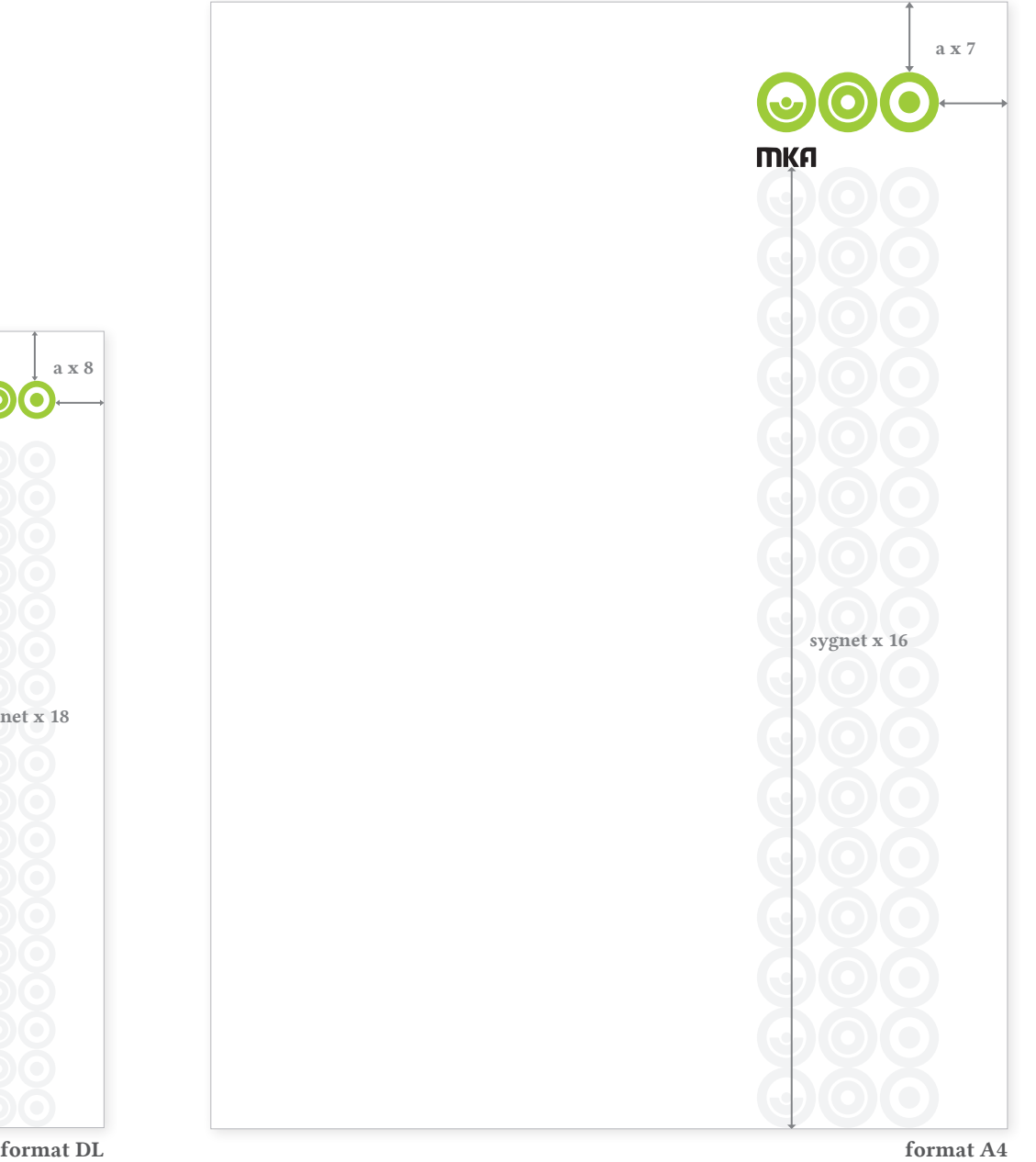

### UŻYTKOWANIE ZNAKU

Proponowane zastosowania logo w layoucie poziomym. Format DL i A4.

Dopuszczalne jest umieszczenie logo w połowie szerokości strony, jeżeli kompozycja całego materiału tego wymaga.

Dopuszczalne jest umieszczenie logo w połowie wysokości strony, jeżeli kompozycja całego materiału tego wymaga.

Dopuszczalne jest umieszczenie logo od lewej krawędzi strony, jeżeli kompozycja całego materiału tego wymaga.

Dopuszczalne jest umieszczenie logo na środku strony, jeżeli kompozycja całego materiału tego wymaga.

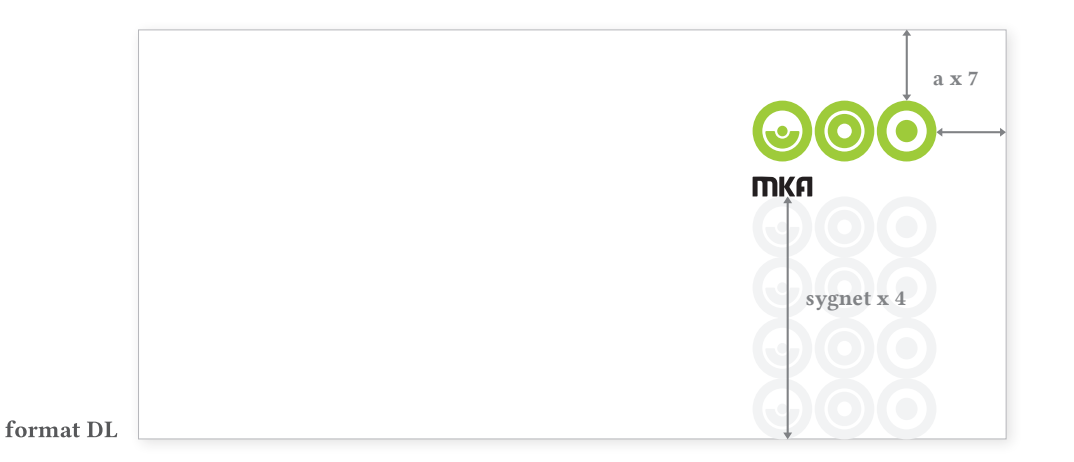

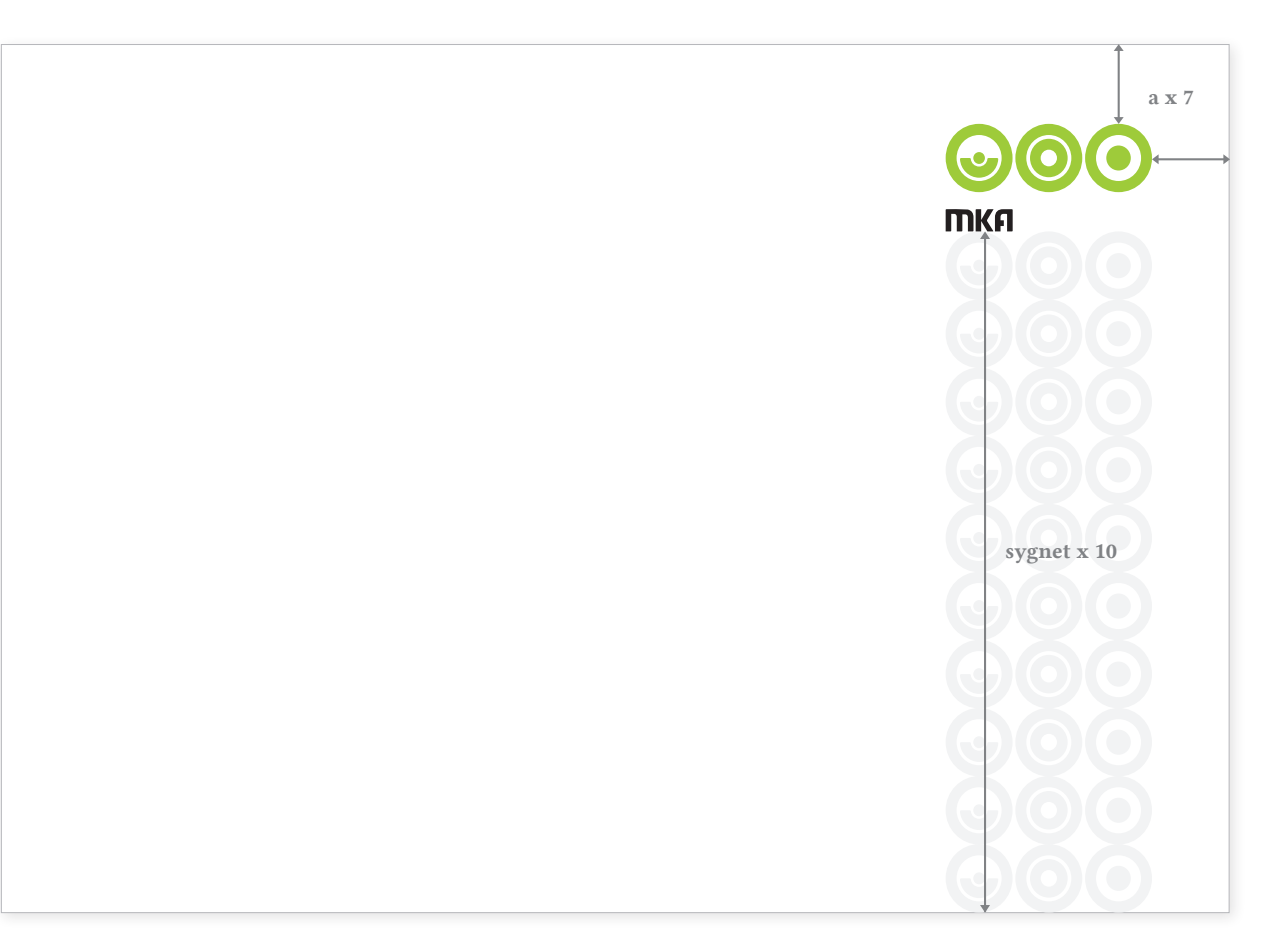

### UŻYTKOWANIE ZNAKU

Zastosowania logo na tle layoutu-GREEN.

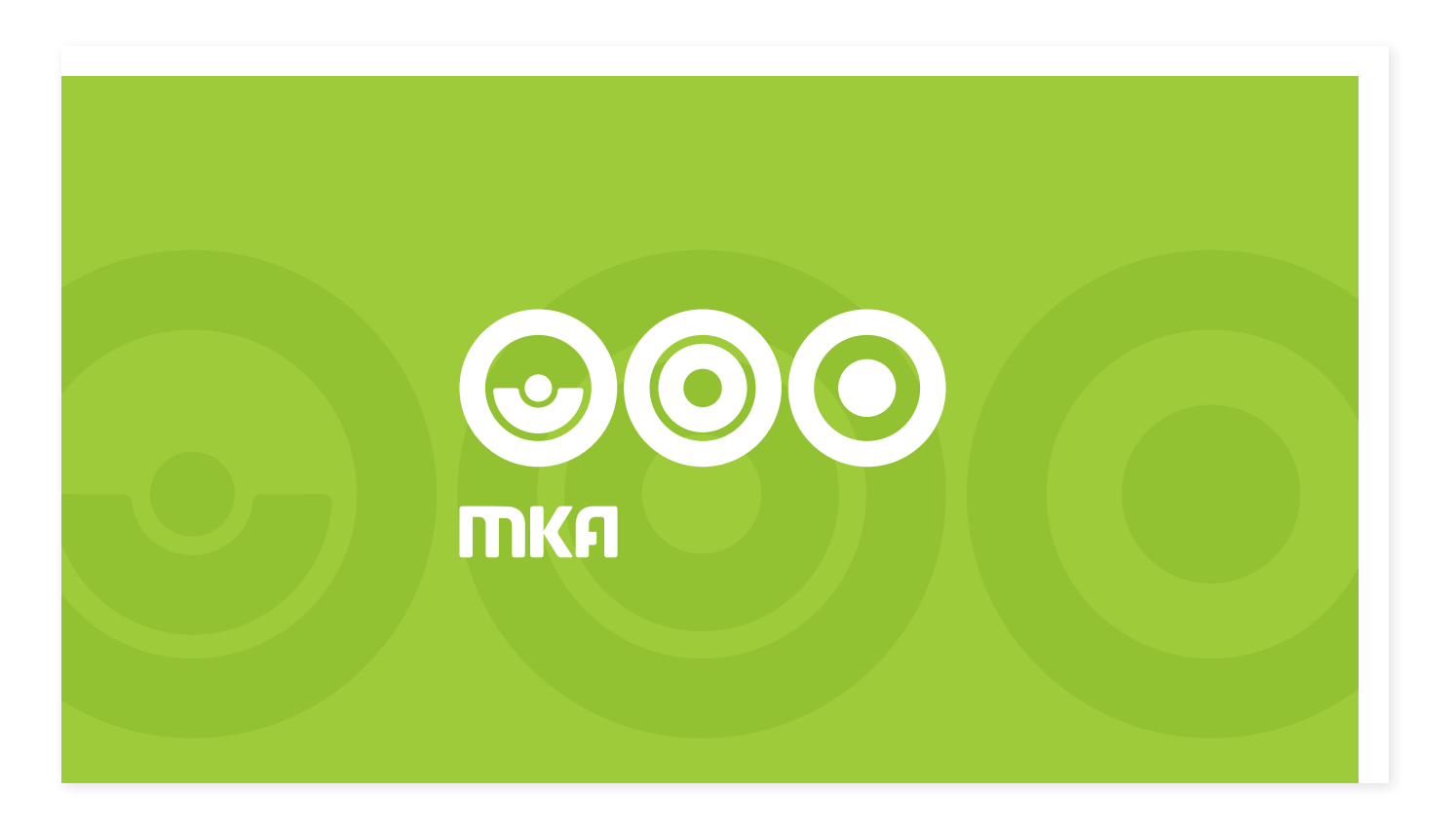

#### DRUKI

Papier firmowy, format A4. Wersja ekskluzywna i ekonomiczna.

Nagłówek: font Linux Libertine Bold, 15 pkt, interlinia 15.

Treść listu: font Linux Libertine Regular, 11 pkt, interlinia 15.

Dane teleadresowe: font Linux Libertine Regular, 7 pkt, interlinia 10.

Margines lewy/prawy: 20 mm. Margines górny: 45 mm Margines dolny: 45 mm

Kraków, 17 listopada 2013

Sz.P. Jan Nowak Sz.P. Jan NowakDyrektor finansowy

Instytut w Technologii 30-087 Kraków ul. Warszawska 103

Szanowny Panie,

Udit eium quatende moditio nsequam et esto que quibuste pa eici volutetur ad elliquunt eum lab illis quia natus sed magnis ium aut lic temperepero omnim intur ariam quo voluptatur, venissimento totatur sit que rest autemos imincil ius consequi nobis et volor moluptibusda dem fugit et qui consed mincit que deliquae int la demquidit hil ius que veria sus et moluptaspedi cum quasperiam ad qui dolo mos ex eos mo bea nam fugit utas a idus, sitem iditiorio. Uga. Ut veniatur mi, quibus.

Est officip sapellu ptaqui denihiti ad molupta volupta tiusand ebisqui cone pra vollam, quia volut aut et eium enet liquas alit dolorep erestia sperspicae dolore, officia sequaep eritati cuptatem sin pa quiatio nserchici odiatur, nonsequia dit, eostorest, everro doloriandem enit int, odicil et modigeni net incto ipsam ipsa volupta temperat adi dolupti doluptam et inciunt inuscid ipsanderibus quas voluptasit labo. Apicabo reriam aut molesci psant, occus del ipsunto tatates ex eicitatetur? Qui officipis atem sequis dolute voloreria volupta derrum receatur ma comnis nis eribus ipid quidendit eate ium quatquas suntio tempostem estem harum sequam sinullabor andelit, odigent, venim eosanist es es vel ilit volor ad que nonem.

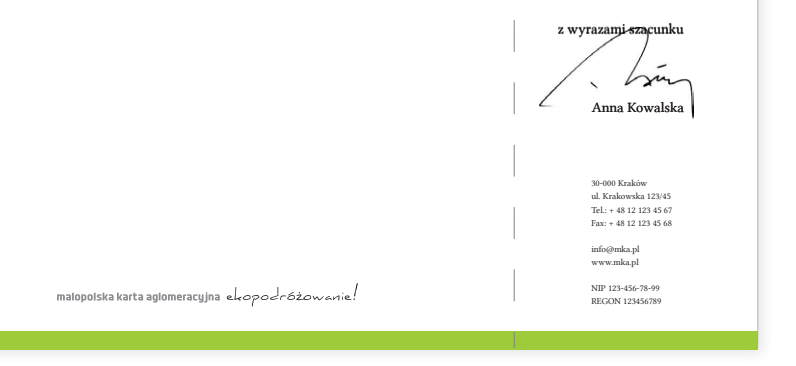

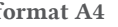

a x 7

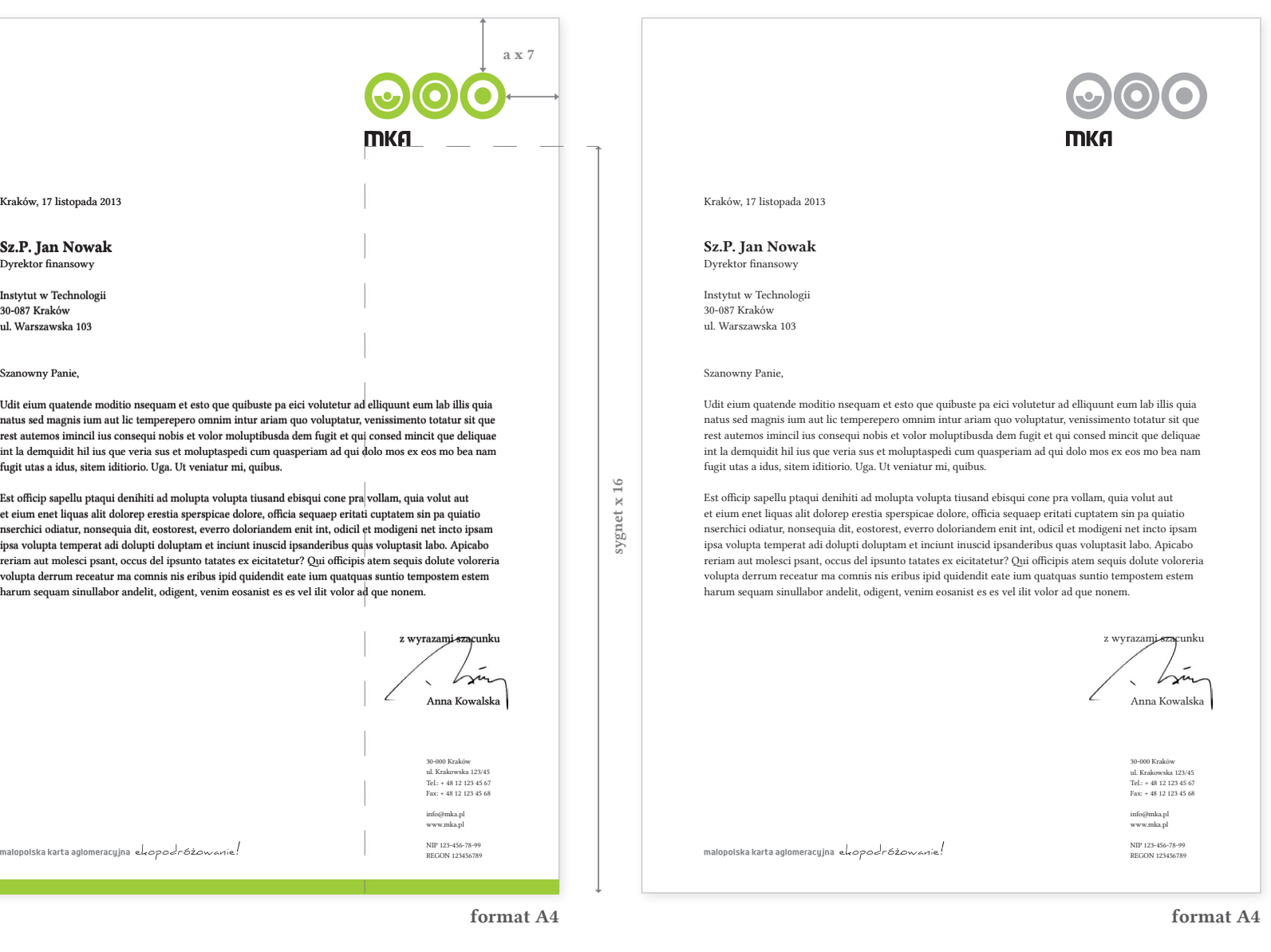

#### DRUKI

#### Koperta formatu DL.

Dane teleadresowe: font Linux Libertine Regular, 8 pkt, interlinia 10.

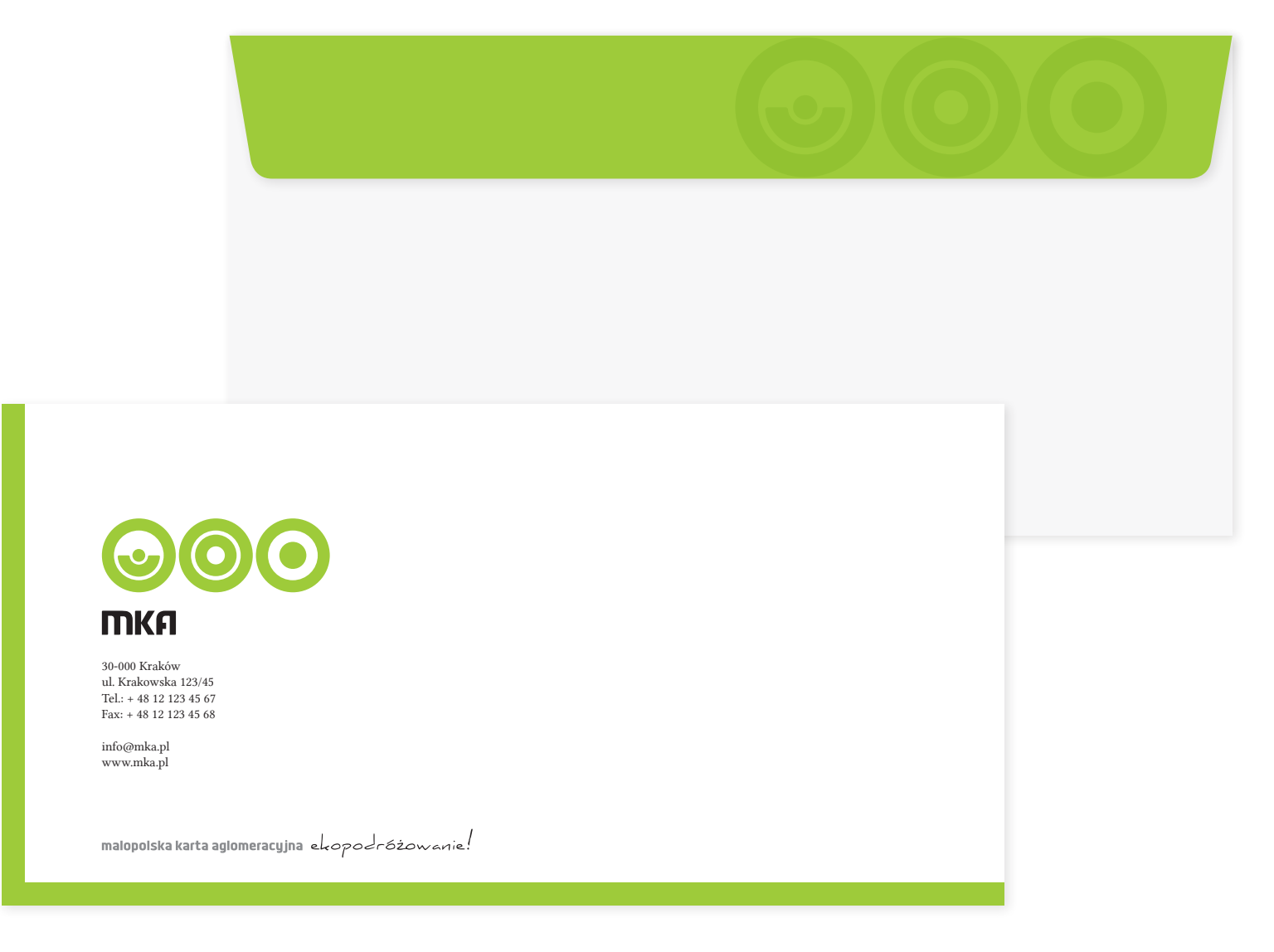

#### DRUKI

Wizytówka dwustronna – pozioma oraz jednostronna – pionowa.

Dane teleadresowe: font Linux Libertine Regular, 6 pkt, interlinia 9.

Nazwisko: font Linux Libertine Bold, 10 pkt.

30-000 Kraków ul. Krakowska 123/45 Tel.: + 48 12 123 45 67 Fax: + 48 12 123 45 68

info@mka.pl www.mka.pl

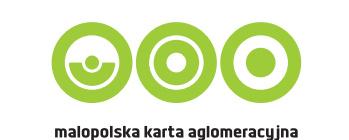

Jan Nowak Dyrektor finansowy

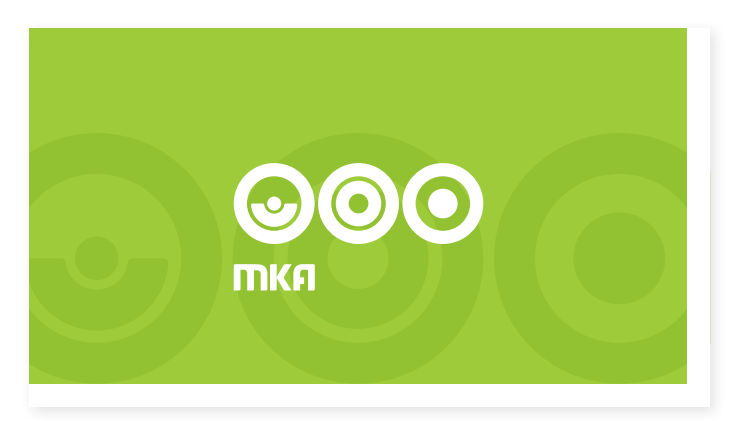

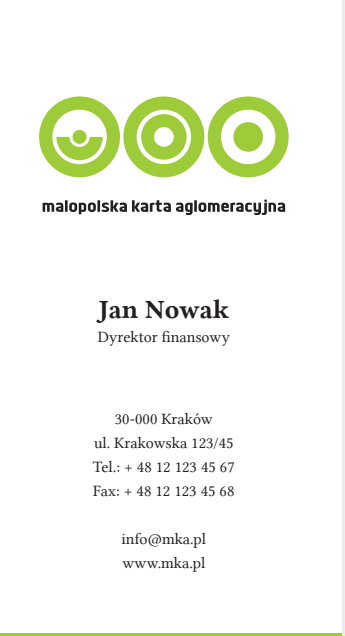

#### DRUKI

Zaproszenie. Format DL.

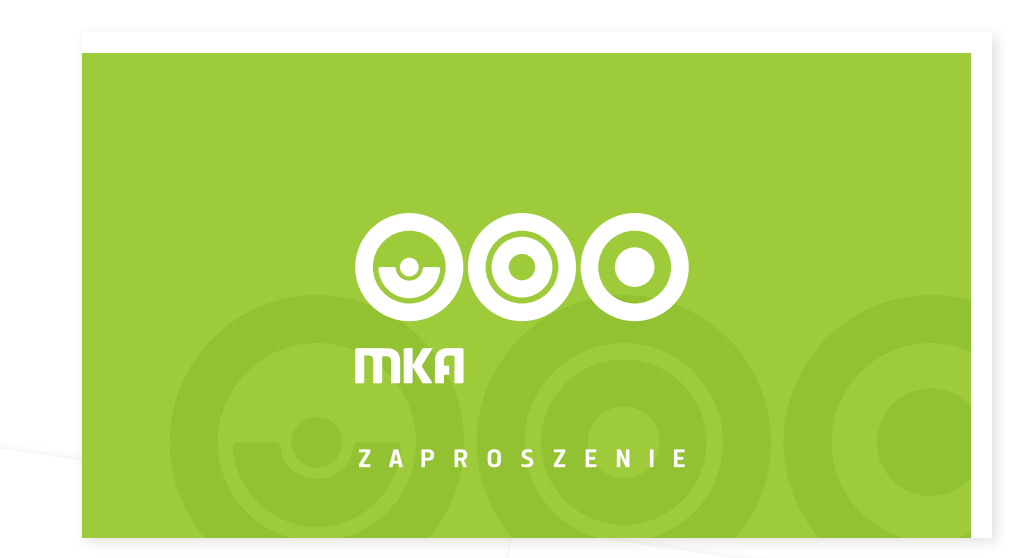

Zapraszamy

 $Sz.P.$  Anne Nowak

 $c$  -  $\sim$   $VOWdK$ <br>velitatium que que sus sunt at.<br>velitatium que que sus sunt at.

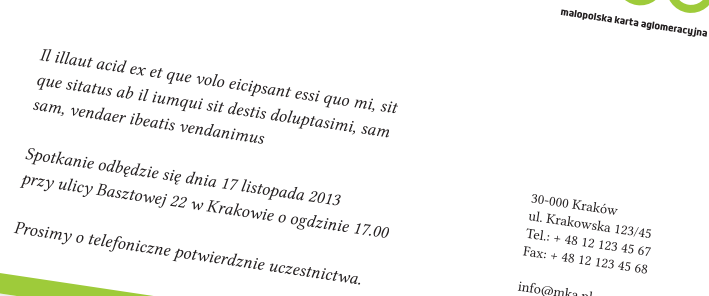

 $\frac{\inf_{Q_{i}} Q_{i}}{W_{i}}$ www.mka.pl

malopolska karta aglomeracyjna ekopodróżowanie!

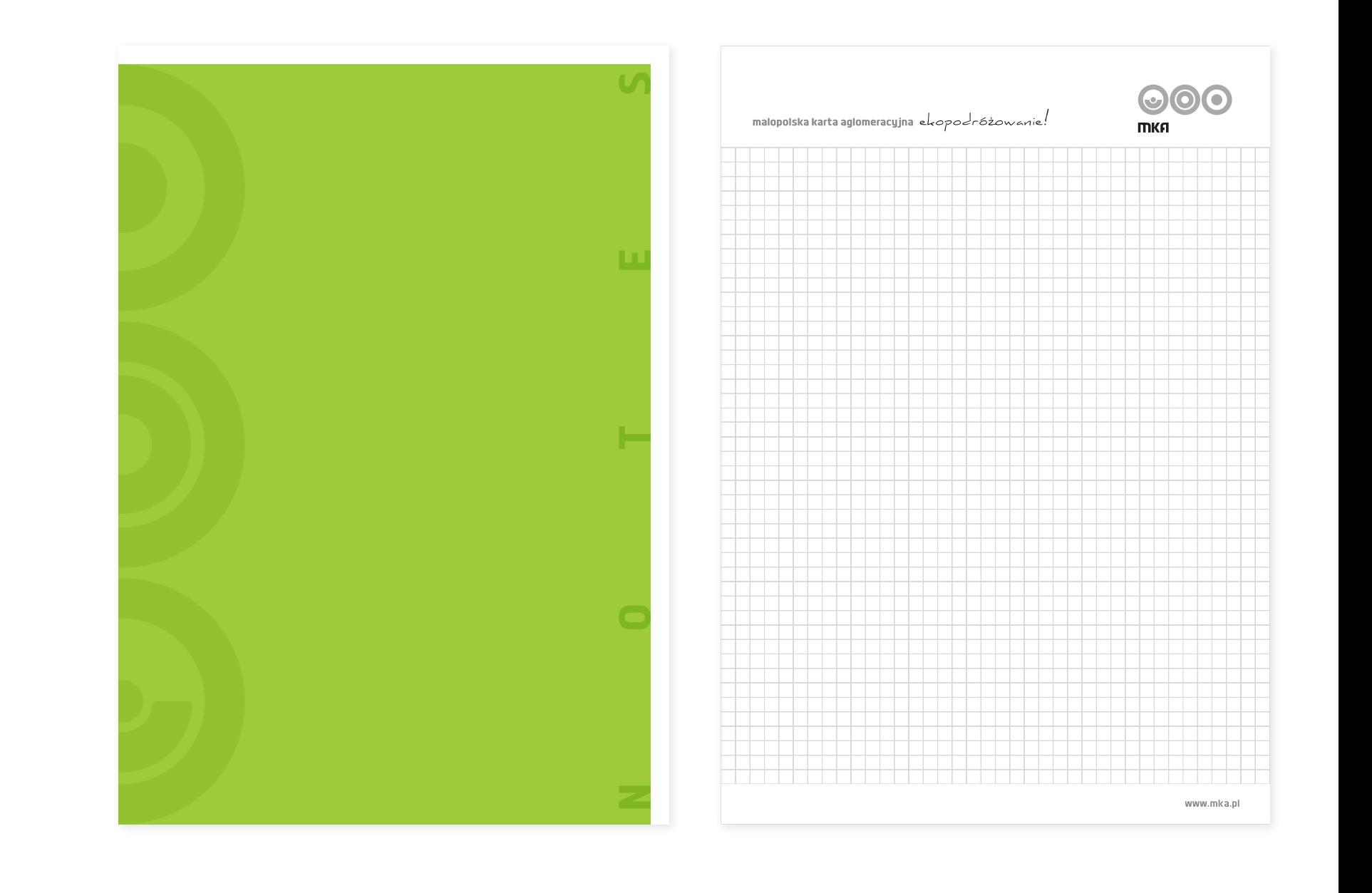

### DRUKI

Notatnik. Format A4.

# malopolska karta aglomeracyjna ekopodróżowanie!

DRUKI

Teczka na dokumenty A4.

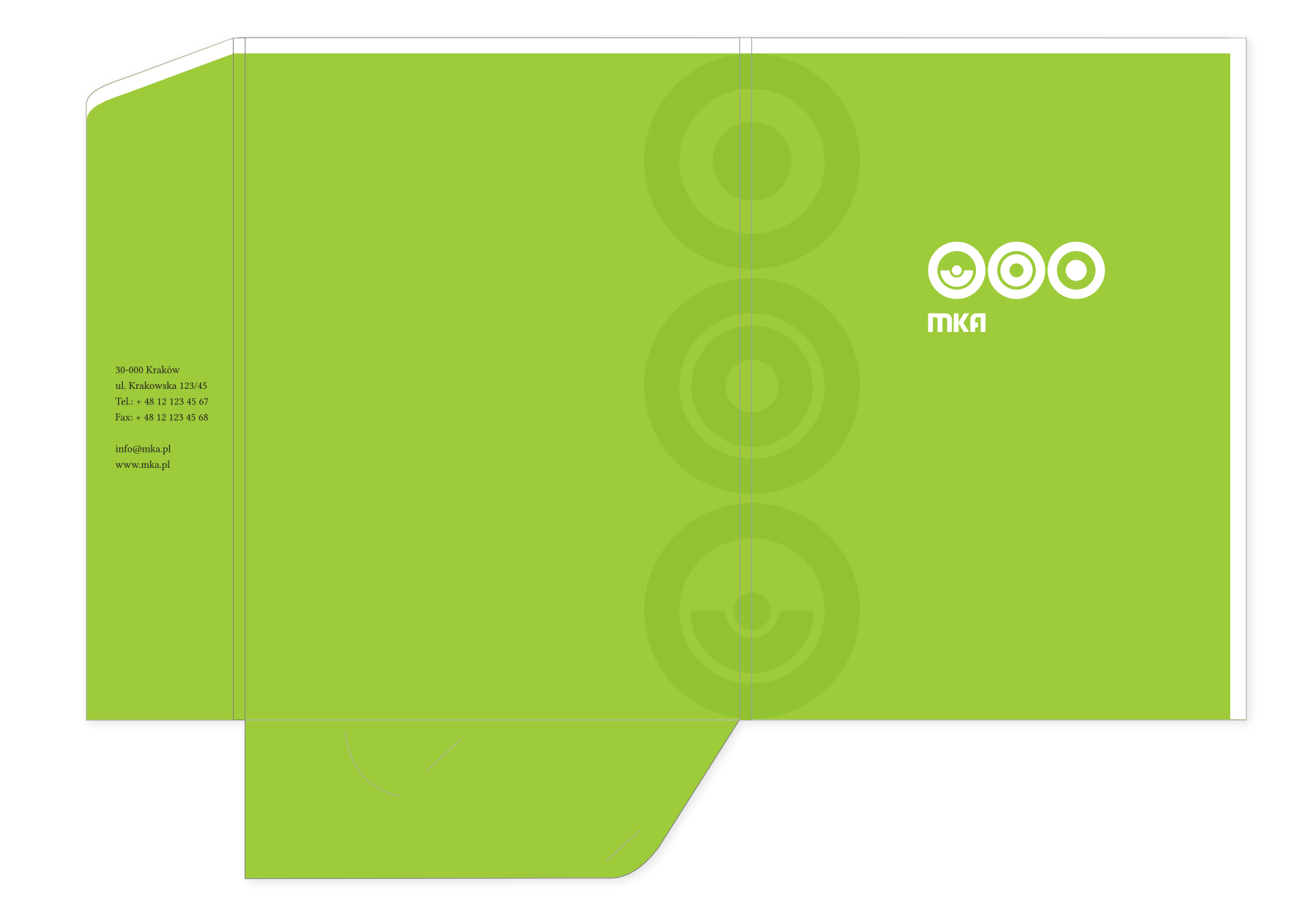

malopolska karta aglomeracyjna ekopodróżowanie!

### DRUKI

Torba papierowa.

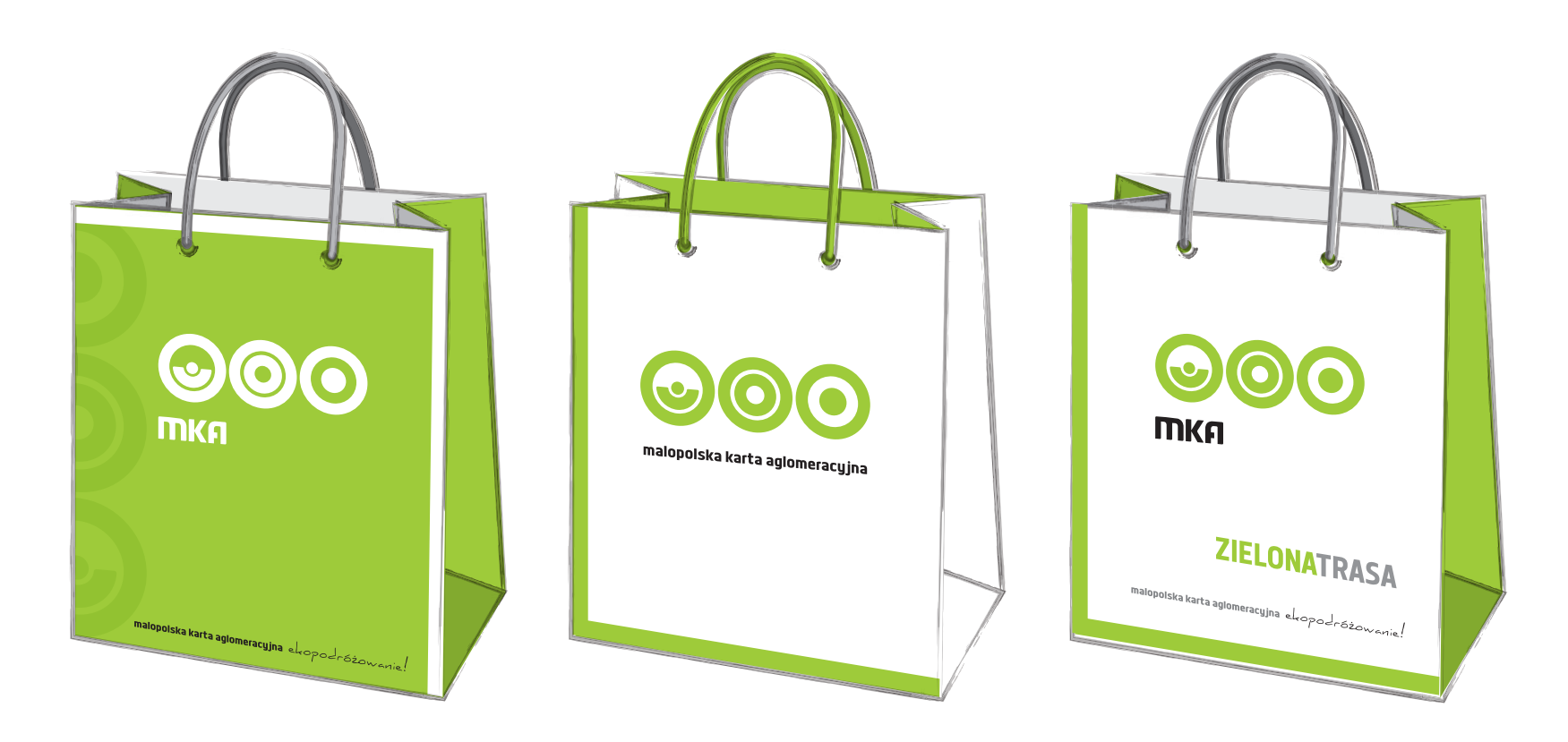

malopolska karta aglomeracyjna ekopodróżowanie!

### Materiały promocyjne

Smycze.

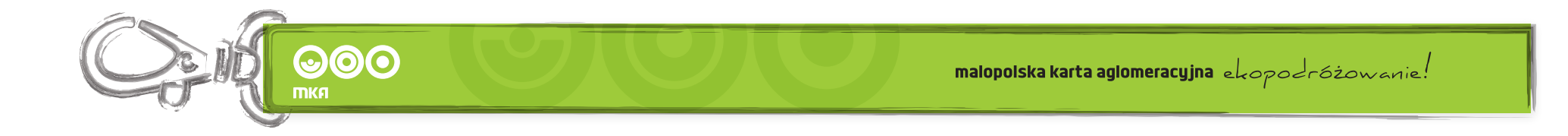

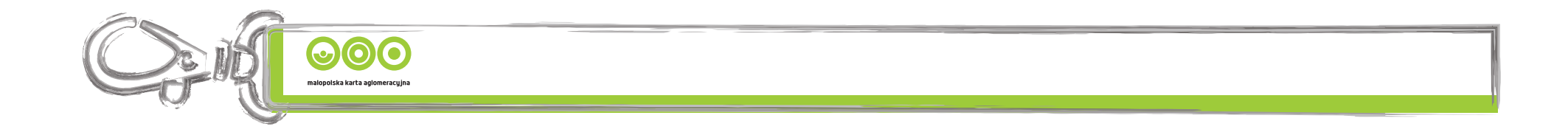

### Materiały promocyjne

Identyfikator.

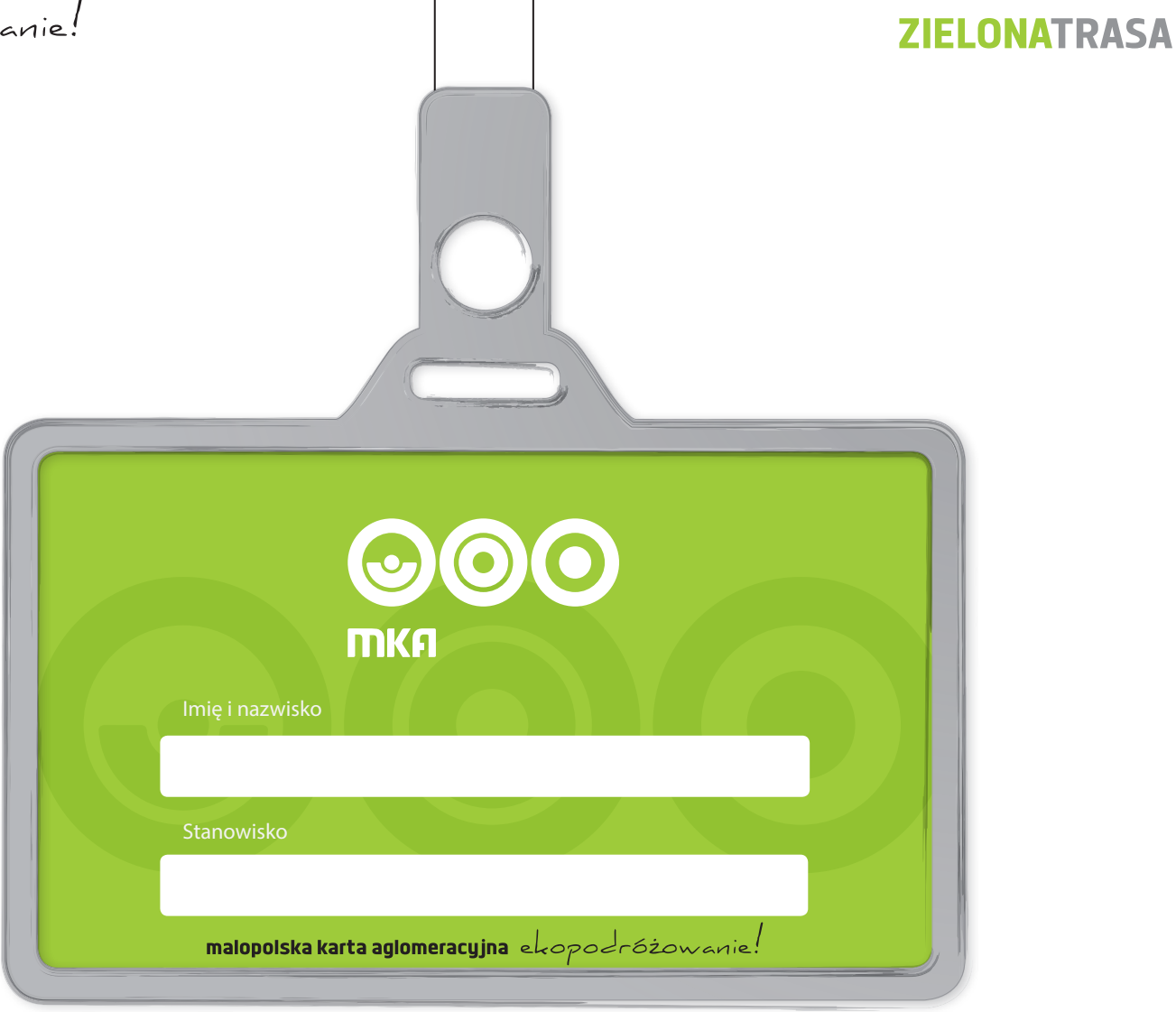

malopolska karta aglomeracyjna ekopodróżowanie!

### Materiały promocyjne

Podkładki pod mysz.

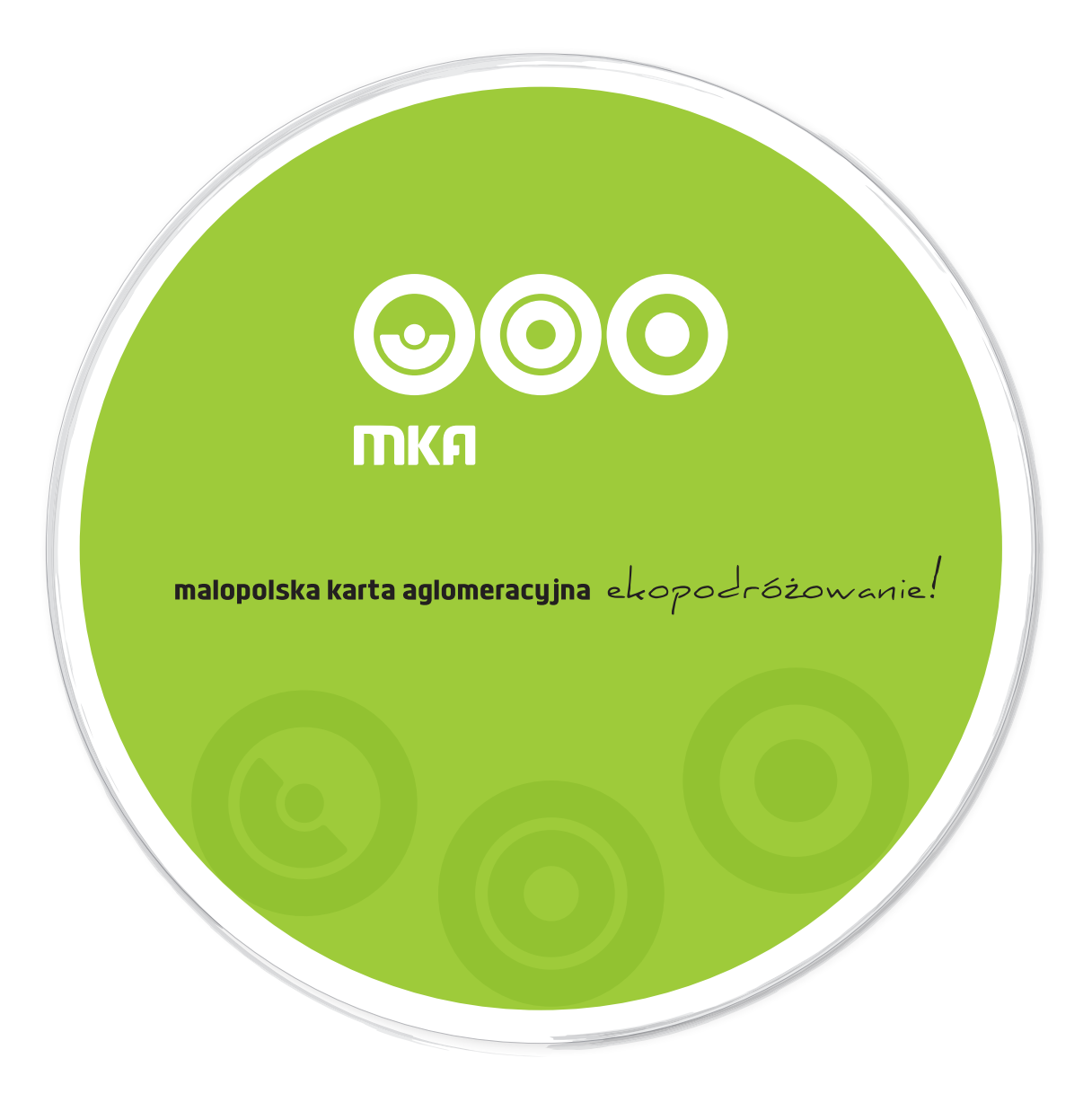

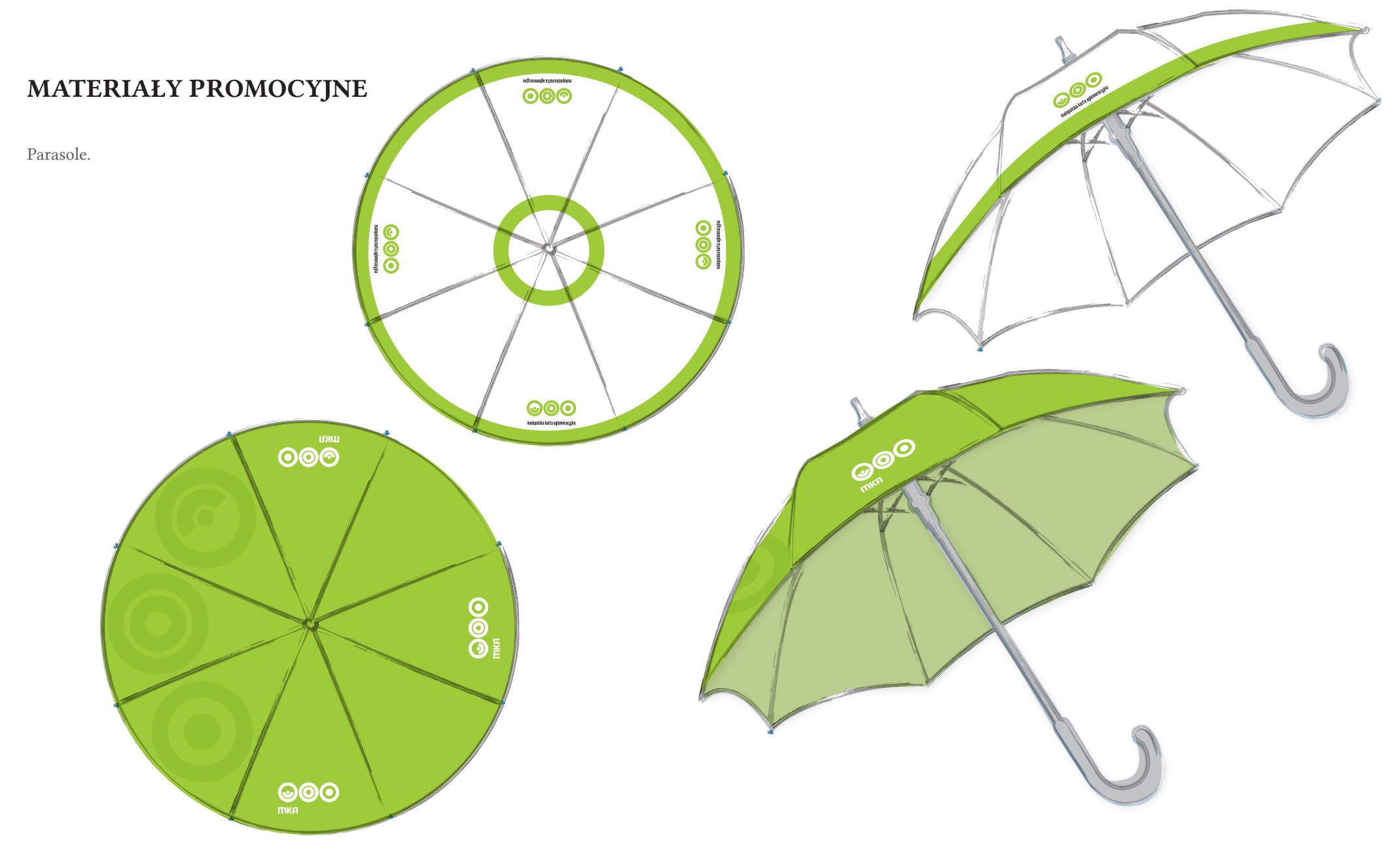

### Materiały promocyjne

Pamięć przenośna.

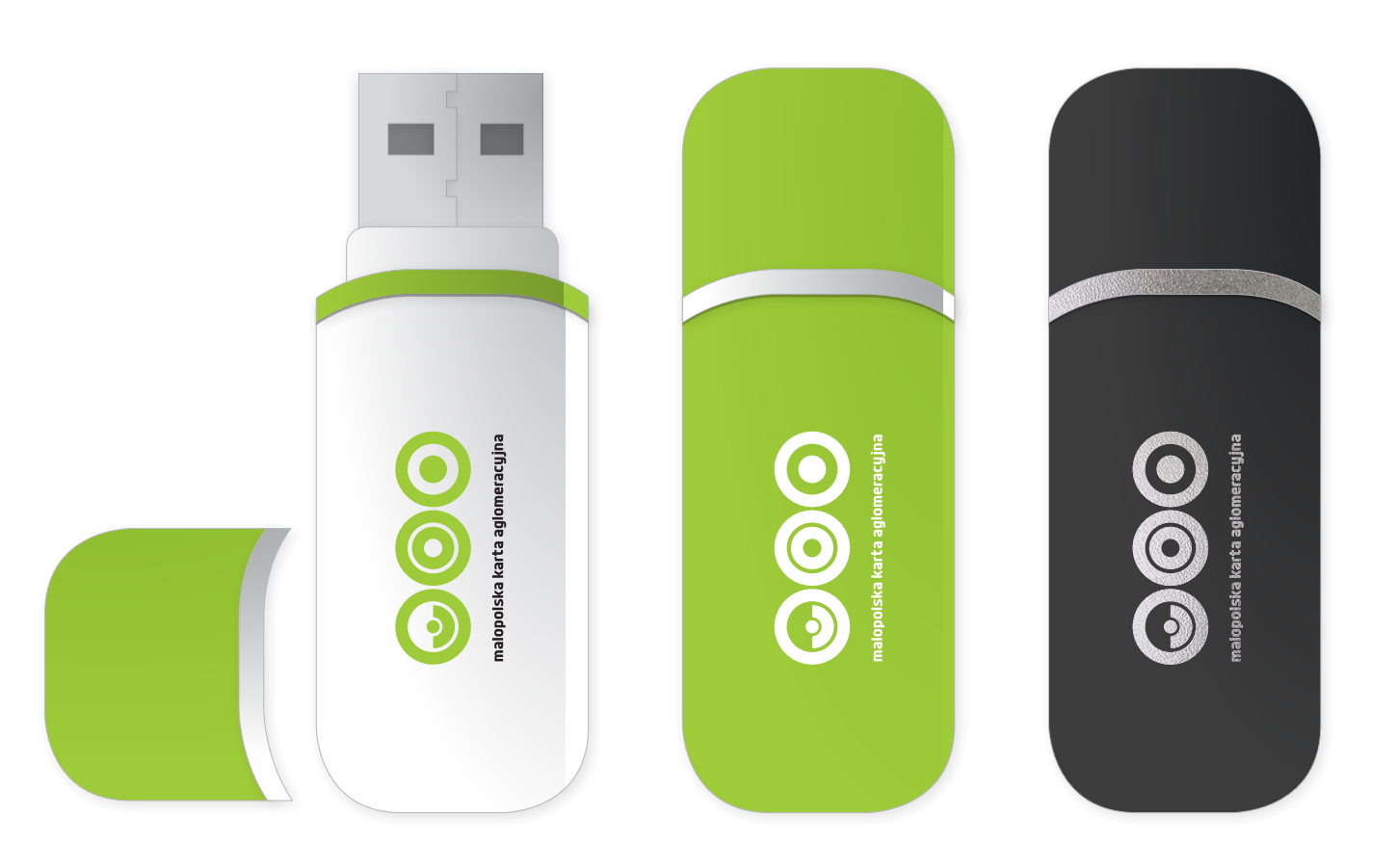

#### Przykład zastosowania paternu na layoucie dwustronicowym poziomym

01) Patern składa się z pasków o ściśle określonym układzie

#### Typy layoutów i elementy graficzne • KARTA ZBLIŻENIOWA

Projektowanie layoutu

(patrz str. 14-19).

Typy layoutów:

02) Layout oficjalny. 03) Layout oficjalny premium.

w części layoutów: •logotyp (str. 8-21), •herb Województwa Małopolskiego (barwny lub tłoczony) (str. 36-37), •tekst (str. 26-29), •patern (str. 30-31), •zdjęcia (str. 32-33), •grafiki (str. 32-33), •tabele (str. 32-33), •tło (str. 32-33), •cienka linia pozioma (str. 32-33), •adres WWW (str. 32-33), •logotypy dodatkowe, certyfikaty

04) Layout dla Instytucji Województwa Małopolskiego. 05) Layout dla beneficjentów środków unijnych (ze szczegól-

nym uwzględnieniem MRPO). Elementy layoutu występujące we wszystkich lub tylko

 $\begin{tabular}{c} Szata graficzna karty zbliżeniowej systemu \end{tabular}$  $D$ ziege się tak nawet, gdy logotypuje faktycznie w layouty typu oficjalnego premium zamiast logotypu posiadają herbe Strona A: personalizacja. 01) Layout podstawowy. MKA. Strona B: promocja regionu (do zagospodarowania przez Zamawiającego).

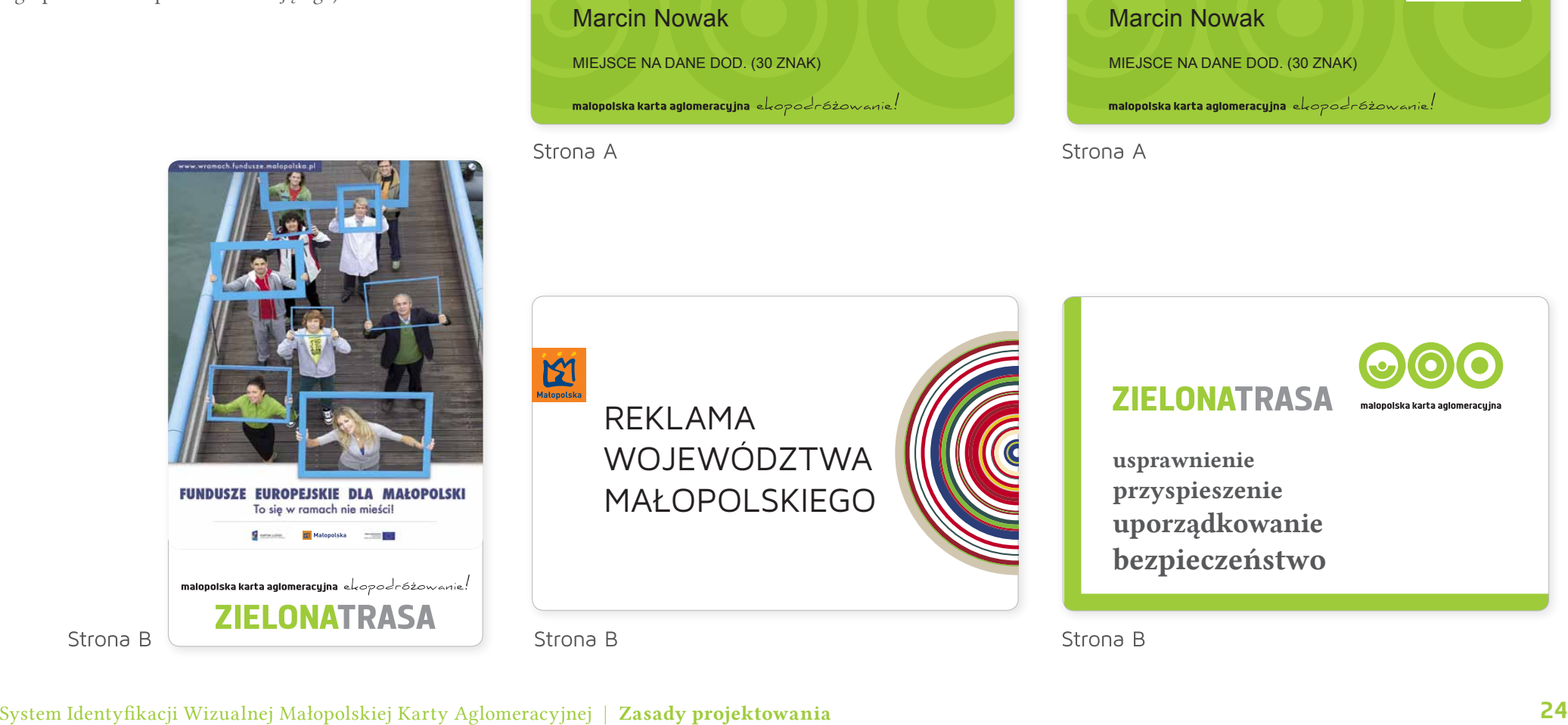

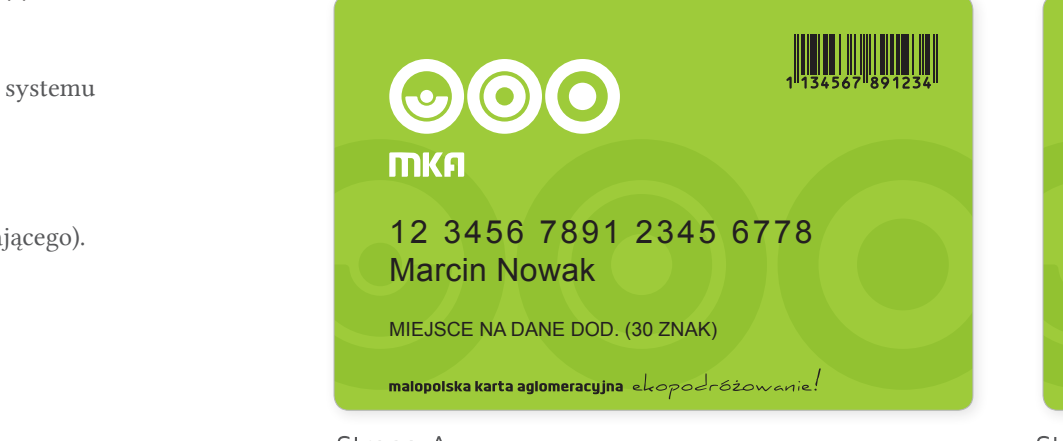

Strona A

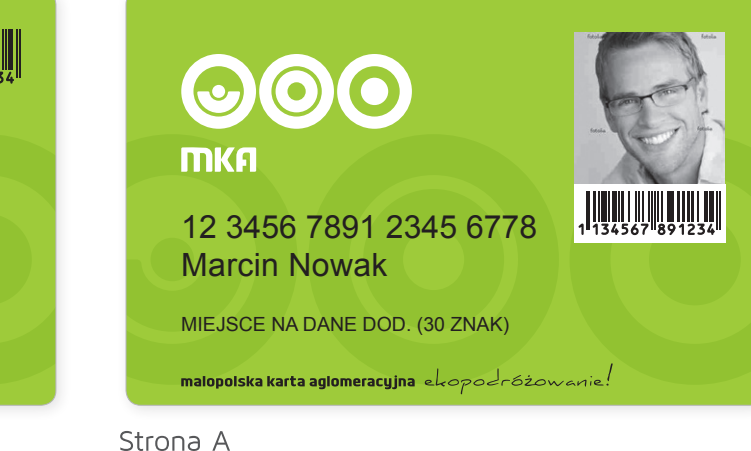

plakat str. 68-69, koszulki str. 102-103, parasol str. 102-111, parasol str. 102-103, parasol str. 110-1111, p 040 Na jednym layouch jednym layouch jeden raz. Jednym layouch jeden raz. Jeden raz. Jeden raz. Jeden raz. Je layout jest wielostronicowy, to nadal może występować tylko jeden patern dla wszystkich layoutów składowych (traktowane są wszystkich layoutów składowych (traktowane są w Żaden tekst nie może również również znajdować się na paternie. Zakon się na paternie znajdować się na paterni 05) Paterny mogą występować na kolorowym tle lub zdjęciu. Paterny mogą występować na kolorowym tle lub zdjęciu. **Datern można dowolnie przycinał przycinał przycinał przycinał przycinał przycinał przycinał przycinał przycina** ne niemal wszystkie (min. 80 %) paski. prostopadłe do kierunku pasków.

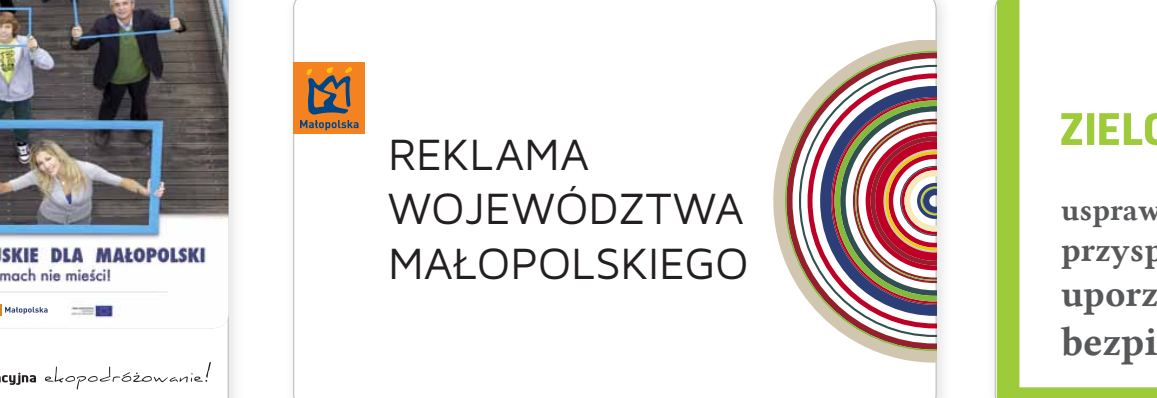

prosty

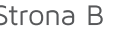

Sed vulpu dui eget augue sollicitudin laoreet. Nulla posuere commodo ligula et iaculis. Aenean libero risus, sodes id interdum vel, egestas at lectus. Mauris ultrices malesuada adipiscing. Curabitur ullamcorper, est vitae consectetur tincidunt, diam sapien egestas velit, at  $\mathbb Z$ uspendisse potenti $\mathbb Z$ ut lorem. Sed ligula elit, tempor eget eleifend sed, molestie id tellus. Vestibulum diam mauris,

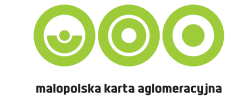

usprawnienie przyspieszenie uporządkowanie bezpieczeństwo

Przykład zastosowania paternu na layoucie dwustronicowym pionowym

### Strona internetowa

Strona startowa Strona informacyjna

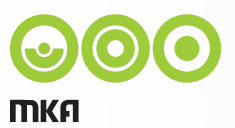

**Informacje ogólne o MKA (Małopolska Karta Aglomeracyjna)**

**Jak wygląda karta MKA Jak korzystać z MKA**

**Regulamin**

**Informacje o taryfach opłat** 

**Rejestr przewoźników akceptujących MKA**

**Usługi oferowane przez MKA**

**Wykorzystania MKA w parkomatach Rejestr parkingów typu Park&Ride**

**Aplikacja wnioskowa**

**Mapa punktów obsługujących karty MKA**

**Plan miasta**

**Mapa województwa**

**Rabaty i promocje**

**Biuro obsługi klienta MKA**

**Planer podróży**

**l** start I moje konto I obsługa klienta I FAQ I planer podróży

#### **Informacje ogólne o MKA (Małopolska Karta Aglomeracyjna)**

Małopolska Karta Aglomeracyjna to zintegrowany bilet konunikacyjny obejmujący transport publiczny na terenie województwa małopolskiego. Nam rectur, es pro quod maiore mosam fuga. Otam rem autat expernatusam adit, et qui doluptatem quisit platem facepta tessitam atae eum eaquo quam, sequis si aci non ped mostion senitem ut qui custis doluptus ulparum faceaqu ostrum aut experiae dolupta tendioreria aut faccuptasi blam fuga. Ut odicips andesent ex es sequis et eat lam reium, cone comnis di to et odissum fugiate sam nos dis audias pe dolo dellaut etur assi tem et at. Fero od unto dist, sum acepra at aborae omnis et pe doluptatur se experei cienis et la senis maximpedis sumquam, sit laniant entiorrovit qui arum con prentem volorporum si volorporio. Pero voluptate vero iumquam et alique eos et od moles volorepel millabo rporatemped quid untempo reiusam aboratur sit et pore pratius ex ea volorero quost, sequam voluptas magnisim imus miligen dendae. Itae as recae voloriatum re maxima porro te volori omnis nostias et apitatemque nonsed eum quas vellit doluptas il explaborum que la asperum es re prem re, quod millige ndipsam volluptat ut etur? Natinitatum sitio velitis maion re nimos et ommos amusciis acerem aut resed et dolut dis denis eatur, eat int, non reperias et lit maion nis apisqua sitatur sanis ullenda ventibus aceperrovid mo dolenda sitibusam abo. Molupti onectus et quiasitam veribust laut repta cus as arum ea accus sin nos ape ommoluptatum repudam comnimaxim rercium, officient, utempor estrum fugit autatur, quam, omnimus autempos que con num volore excerio voluptum dem rero et, eat occabor aligeniatque sit et et voloribus, tem quas que et, volorit eum nam iundam, site quatur seque optae simpori cum ventibu sandae lat la sanis as ma sit occuptatem recto eicatur aut auda voleni te est a voluptius adit laccullamus dolupta ecatem necest occusam dolorepudi ut quiatur aut aditin re iditest ibuscim odigni cum dolora et, nimpos denecus evel idus aliquo eum et estiate et aliae ventet qui ratate dolupta perum as eliame con pos dita vollecae ipiducit acestem eat etur sitas aut qui oditis maximoleni quam hiliqui doluptur sin niate eveni blab idunt voloresseri.

**Karta MKA Regulamin Usługi MKA Opłaty MKA Małopolska MKA Punkty MKA Parkometry MKA Planer podróży Park&Ride Bilety**

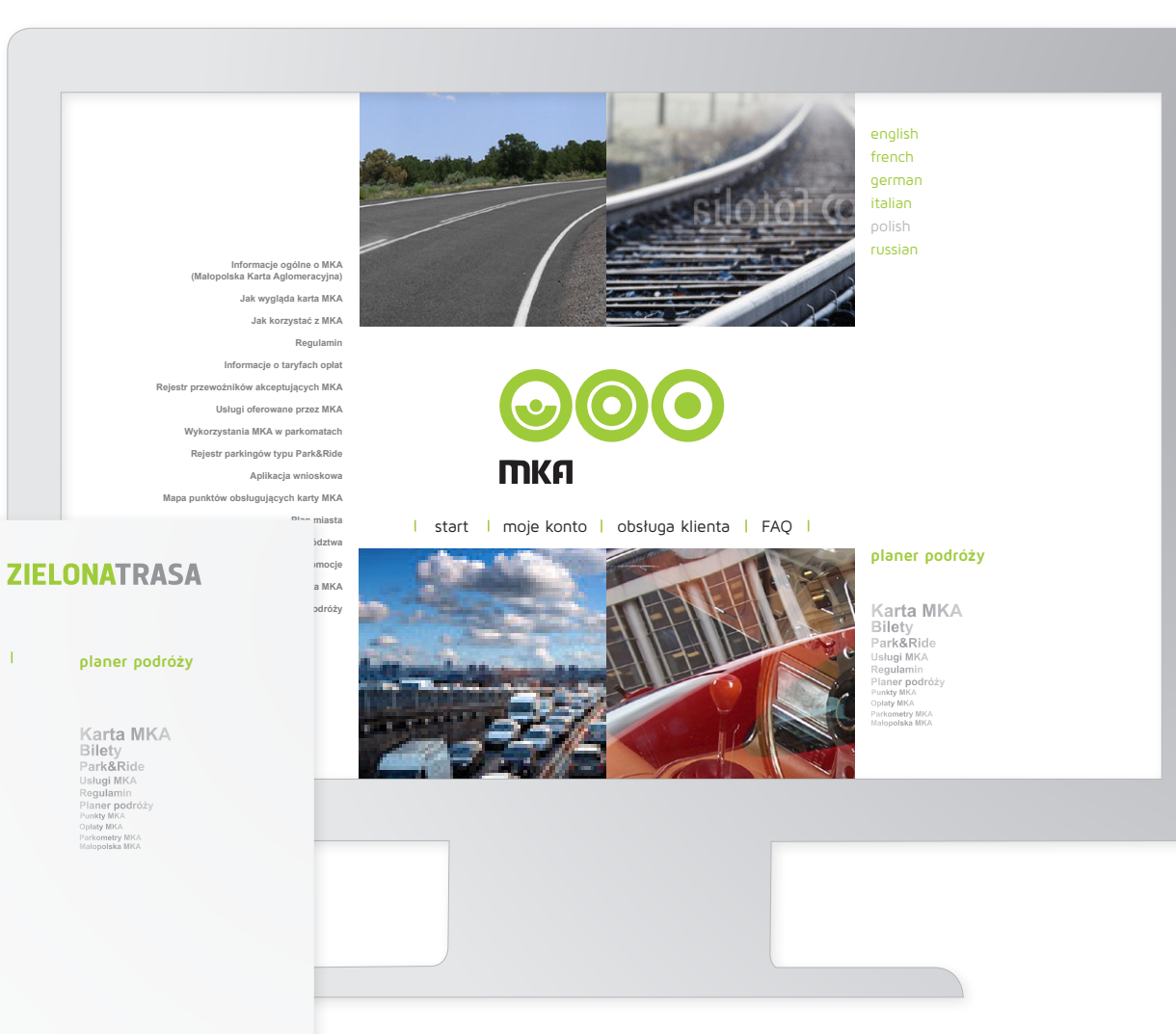

### STRONA INTERNETOWA

Strona zalogowanego użytkownika Strona informacyjna zalogowanego użytkownika

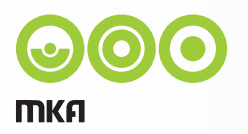

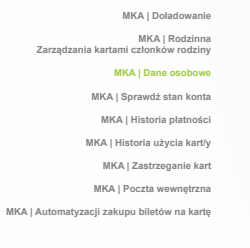

**Rabaty i promocje Biuro obsługi klienta MKA Planer podróży**

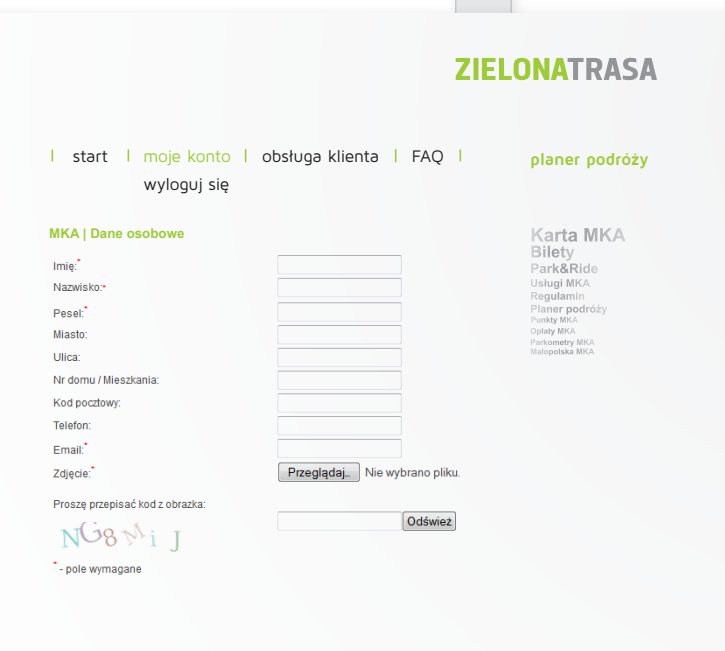

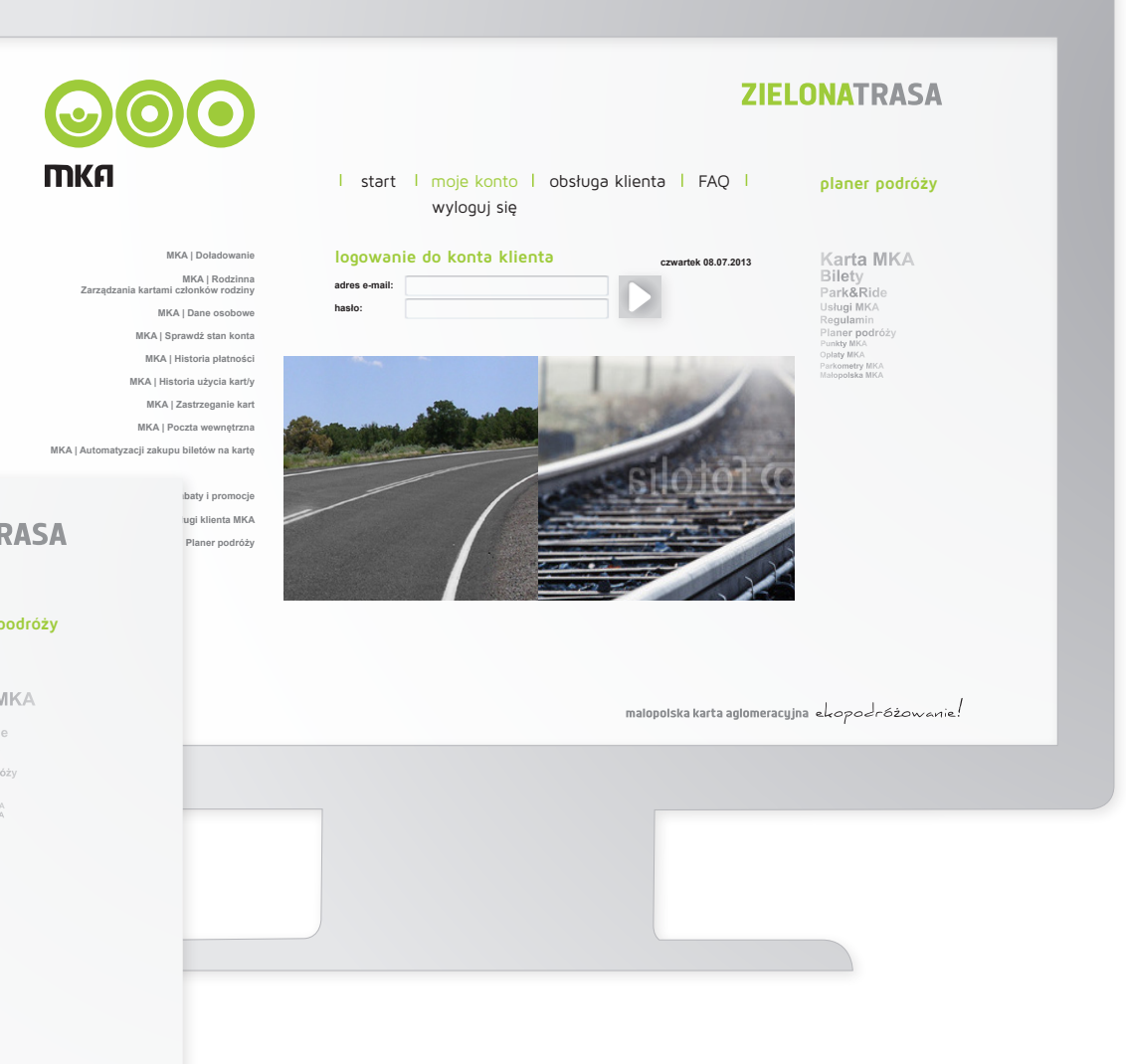

malopolska karta aglomeracyjna ekopodróżowanie!

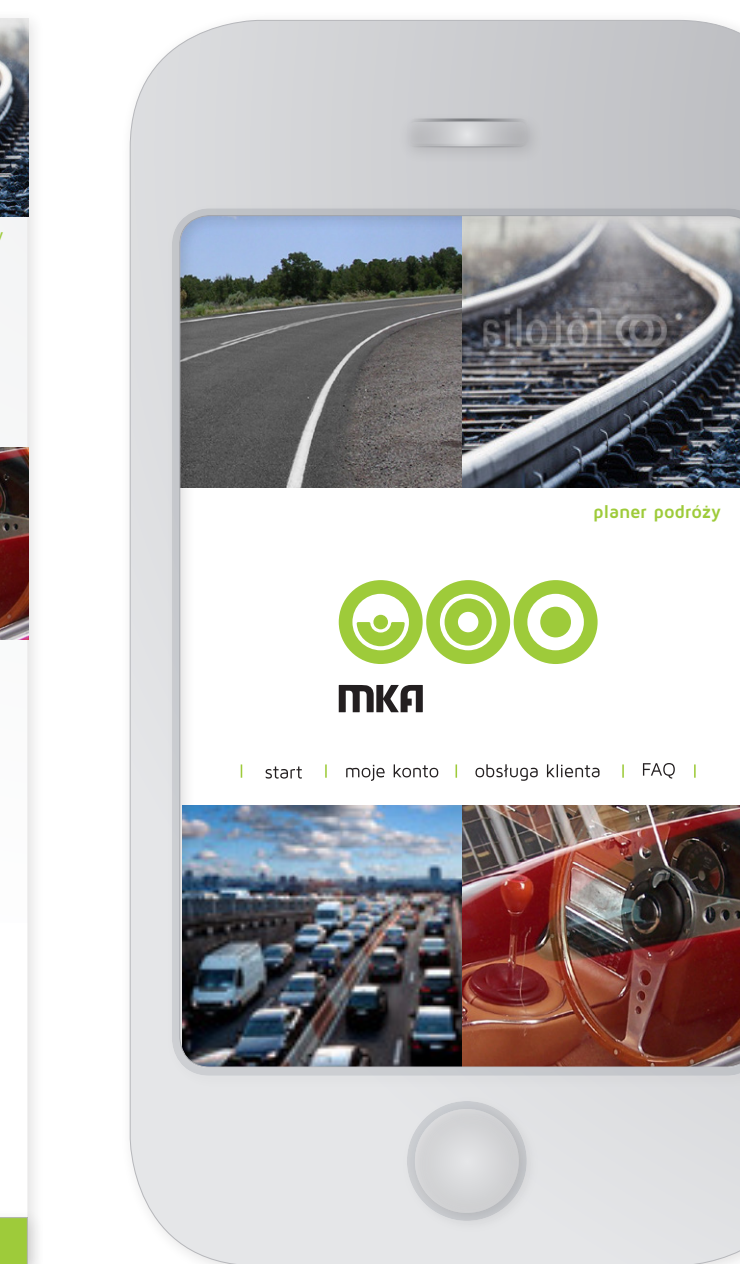

### Aplikacja mobilna

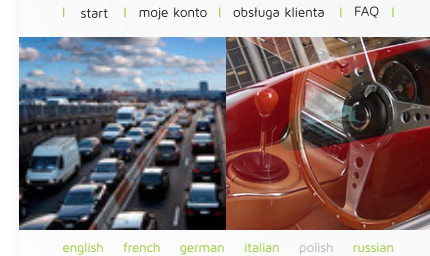

**planer podróży**

**Informacje ogólne o MKA (Małopolska Karta Aglomeracyjna)**

 $\overline{C}$ **MKA** 

**Jak wygląda karta MKA**

**Jak korzystać z MKA | Regulacje formalne**

**Regulamin**

**Informacje o taryfach opłat** 

**Rejestr przewoźników akceptujących MKA**

**Rejestr usług oferowanych przez MKA**

**Punkty obsługujące karty MKA**

**Wykorzystania MKA w parkomatach**

**Rejestr parkingów typu Park&Ride**

**Aplikacja wnioskowa**

**Informacje o...**

**Informacje o...**

**Rabaty i promocje**

### baner internetowy

Baner internetowy 468x60 pikseli.

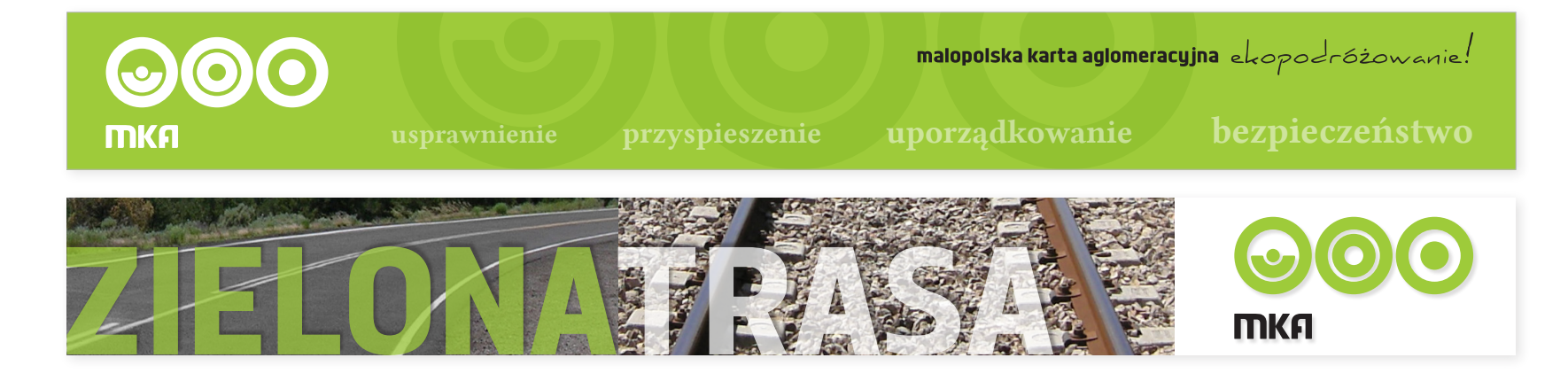

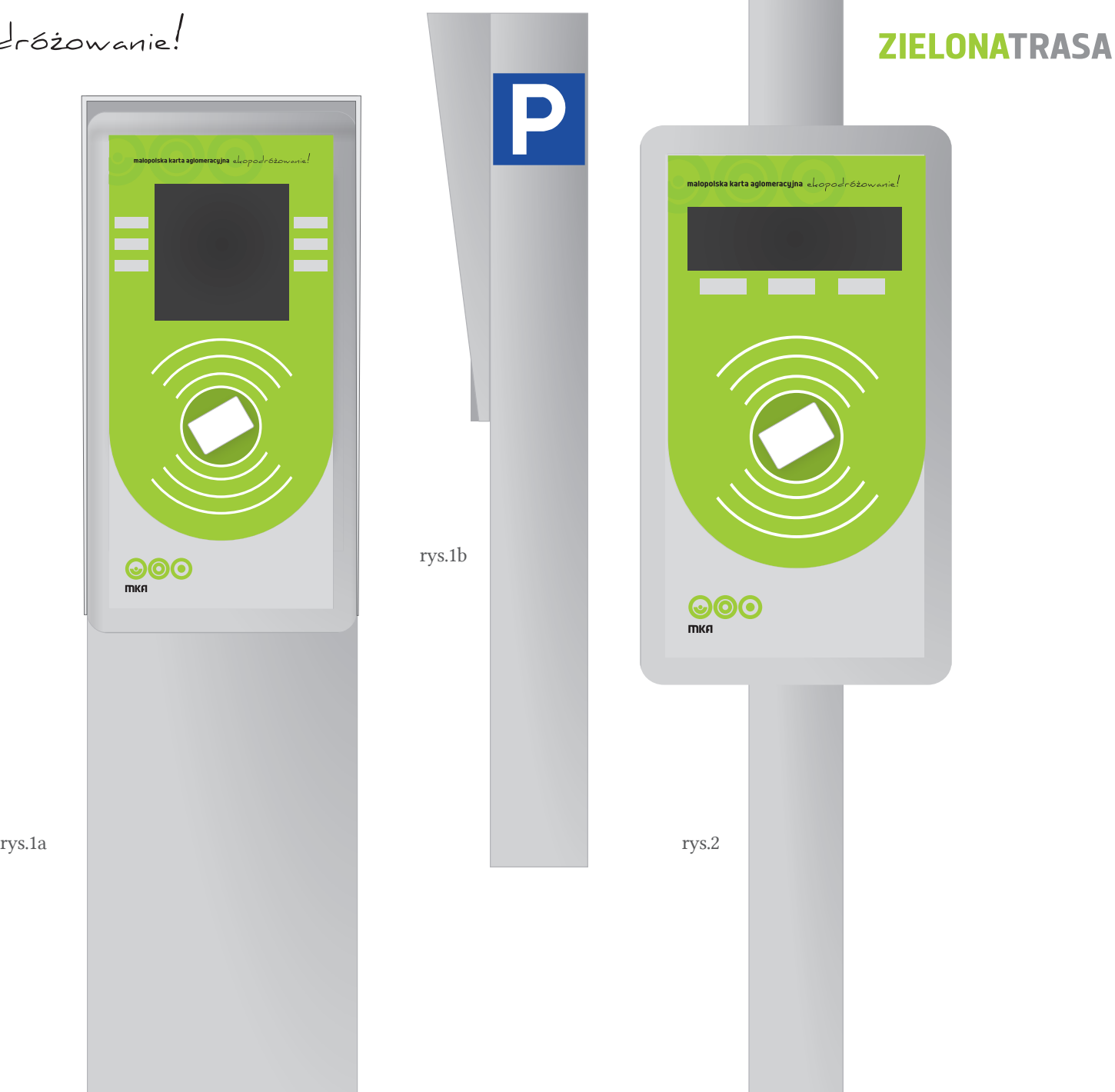

#### terminal parkingowy i mobilny

Wygląd terminalu parkingowego (rys.1a i b) oraz mobilnego czytnika karty zbliżeniowej (rys.2).

System Identyfikacji Wizualnej Małopolskiej Karty Aglomeracyjnej | Zasady projektowania 29

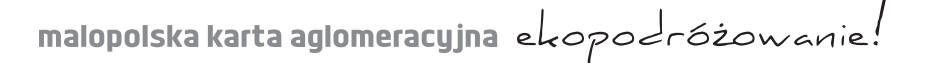

### terminal zewnętrzny

Wygląd stacjonarny automatu biletowego oraz menu.

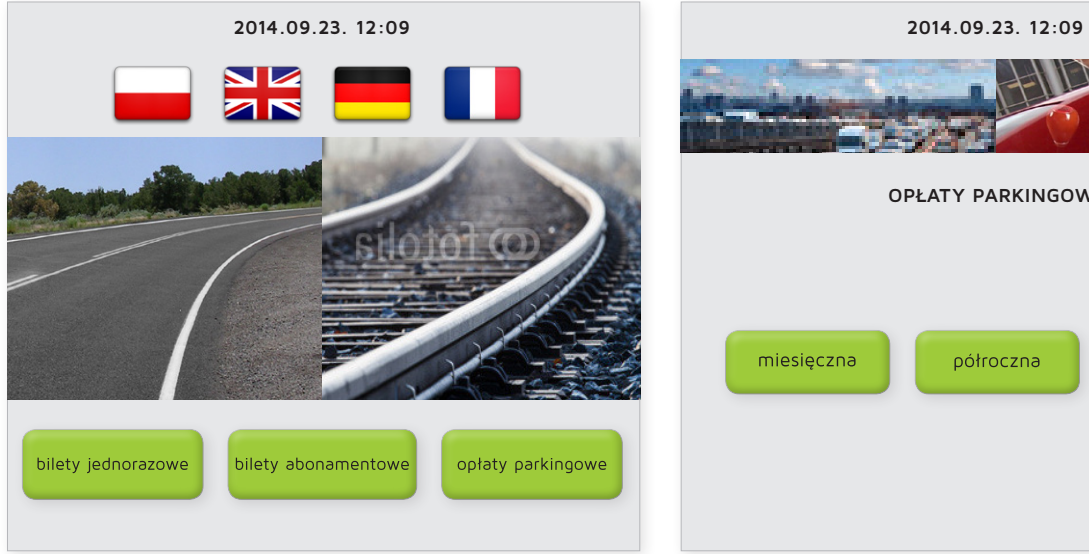

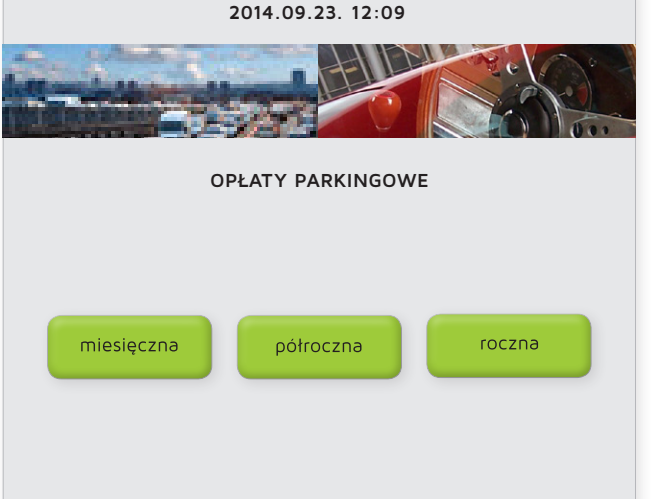

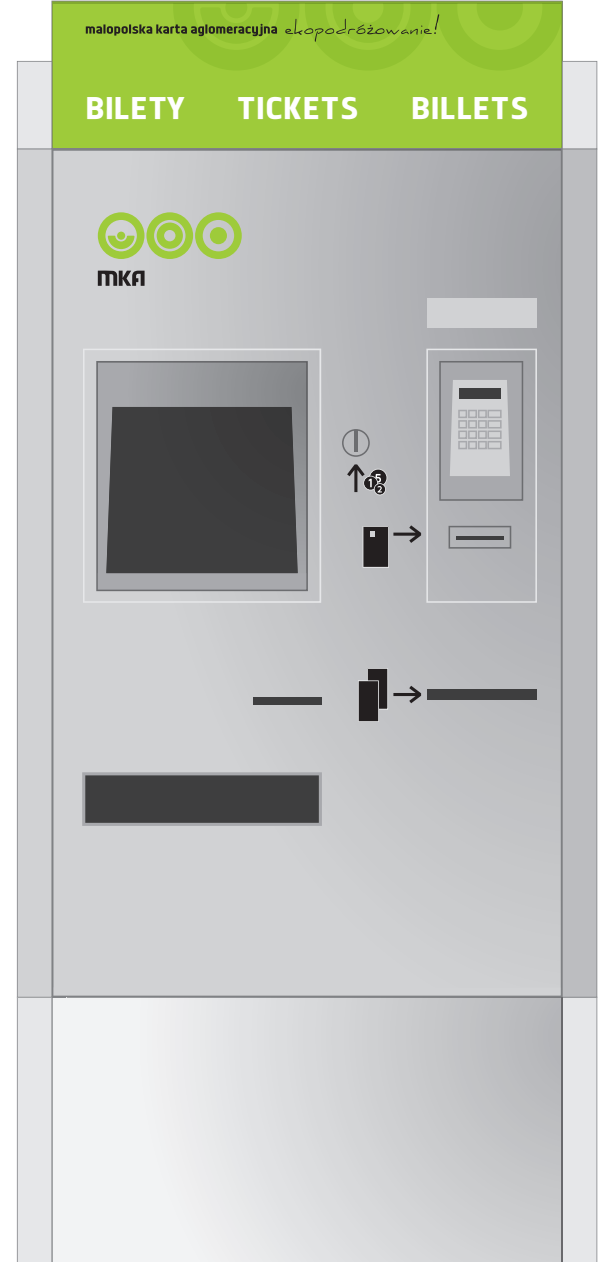

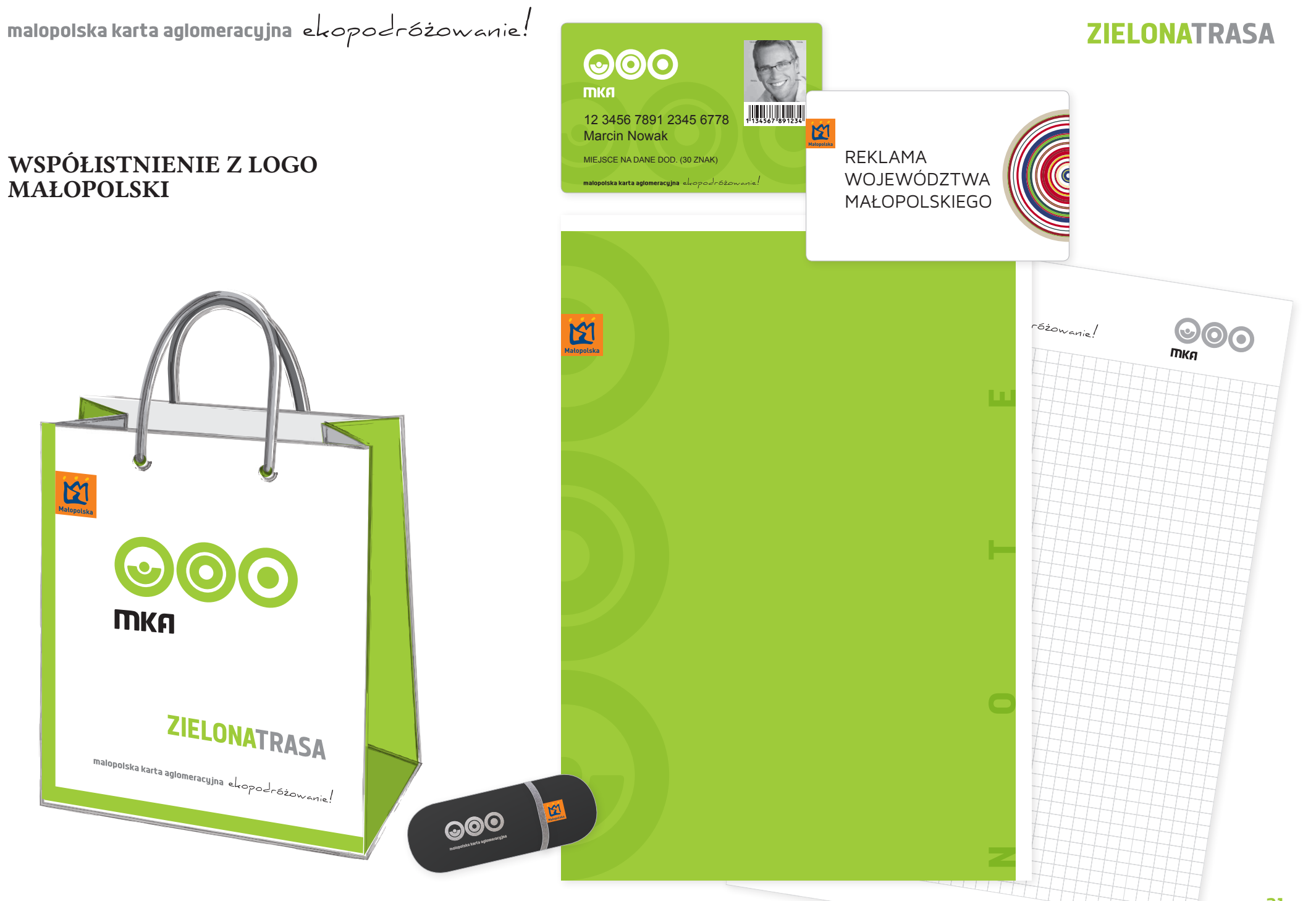

System Identyfikacji Wizualnej Małopolskiej Karty Aglomeracyjnej | Zasady projektowania 31